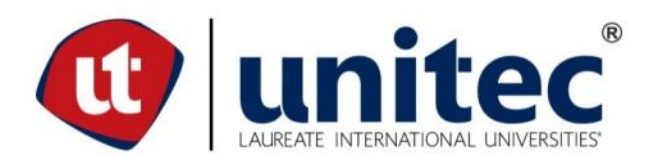

**UNIVERSIDAD TECNOLÓGICA CENTROAMERICANA**

## **ESCUELA DE ARTE Y DISEÑO**

## **PRÁCTICA PROFESIONAL**

**INTERMODA S.A. DE C.V.**

**PREVIO A LA OBTENCIÓN DEL TÍTULO**

**LICENCIADO (A) EN DISEÑO GRÁFICO**

**PRESENTADO POR:**

**21511201 KARLA PATRICIA PORTILLO FLORES** 

**ASESOR: ING. ÁLVARO SALGADO** 

**CAMPUS SAN PEDRO SULA;**

**JULIO, 2019**

#### **RESUMEN EJECUTIVO**

Intermoda es una empresa hondureña constituida como Sociedad Anónima de Capital Variable bajo las leyes del año 1978, especializada en la confección de prendas de vestir cuyo fin era comercializarlas en el mercado local y a nivel centroamericano. La comercialización de los productos se realiza a través de programas de mercado planificados con campañas de publicidad según cada época del año.

Actualmente los productos "Pepe Revolution & Co." cuentan con una gran demanda a nivel nacional e internacional siendo estos distribuidos en las mejores tiendas de cada país en donde se encuentra presente la marca. Caracterizándose por brindar a los consumidores prendas de vestir que marcan la moda y comodidad. Dichos productos se confeccionan con un año de anticipación basándose en proyecciones de tendencias para así ofrecer lo ultimo en moda.

Durante el período de práctica profesional se realizaron actividades y proyectos en el departamento de Desarrollo de Producto ejerciendo el cargo de Diseñador Gráfico. En este departamento se lleva a cabo el proceso de creación de prendas de vestir, igualmente, se encuentran los diseñadores gráficos, quienes se encargan de la edición de fotografías, creación de catálogos, sesiones fotográficas, creación de artes digitales y artes para impresión de la marca Pepe Revolution & Co. y para la franquicia de restaurantes Friday's, cuando el departamento de mercadeo lo solicite. En dicho departamento las actividades asignadas fueron: edición de fotografías, creación de cronopost, historias, administración de redes sociales, entre otros.

Durante el período de práctica profesional se realizaron investigaciones de campo en diferentes puntos de venta de Pepe Revolution & Co. con la finalidad de relacionarse con la marca y el producto. Se detectó la falta de rotulación, la dificultad de encontrar el área determinada para la marca y la identificación. Analizando la situación y cada una de las áreas de conflicto se concluyó que es indispensable agregar ciertos elementos que ayuden al consumidor a identificar las características y distintas bases por lo que se propuso la implementación de material P.O.P.

## **ÍNDICE DE CONTENIDO**

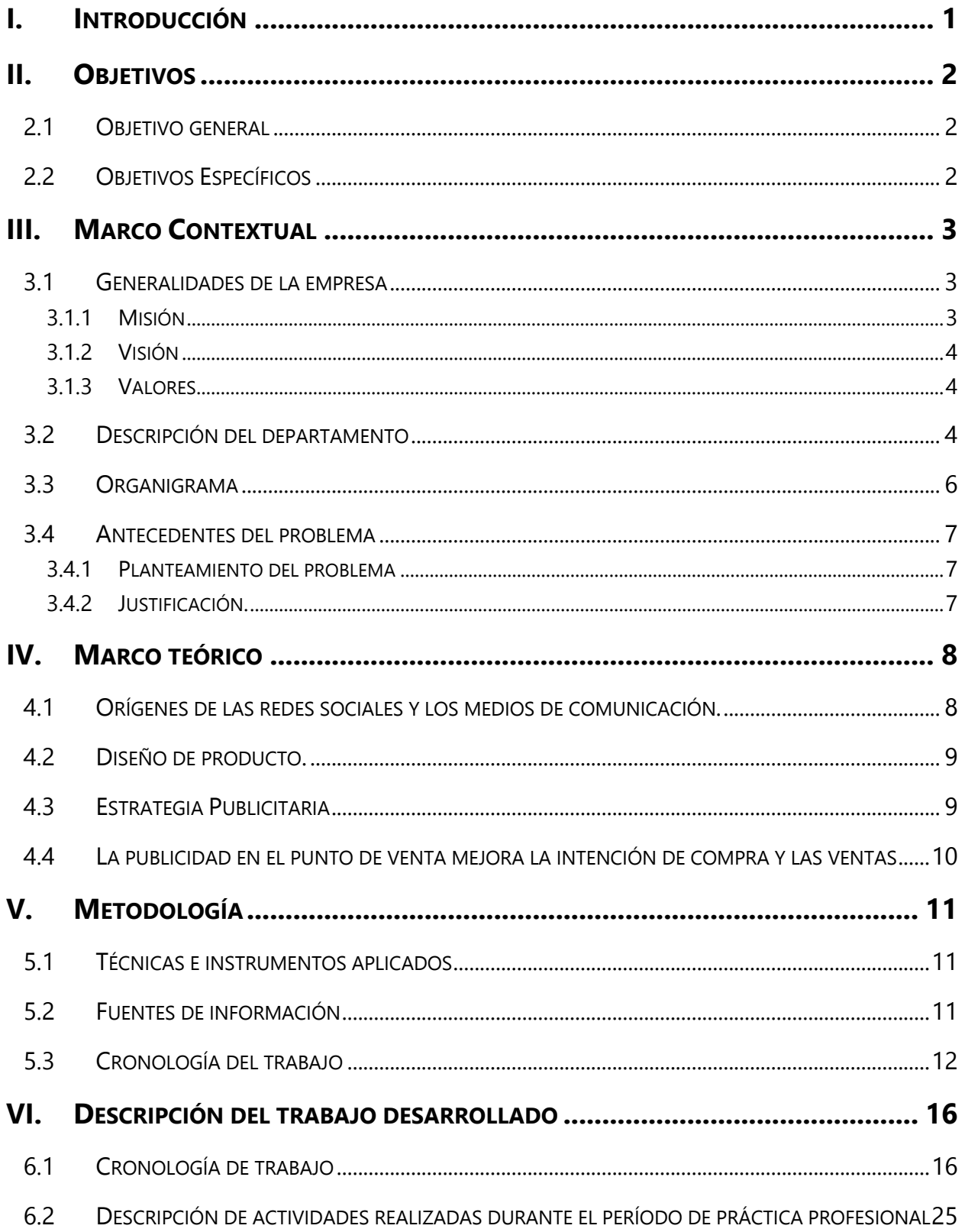

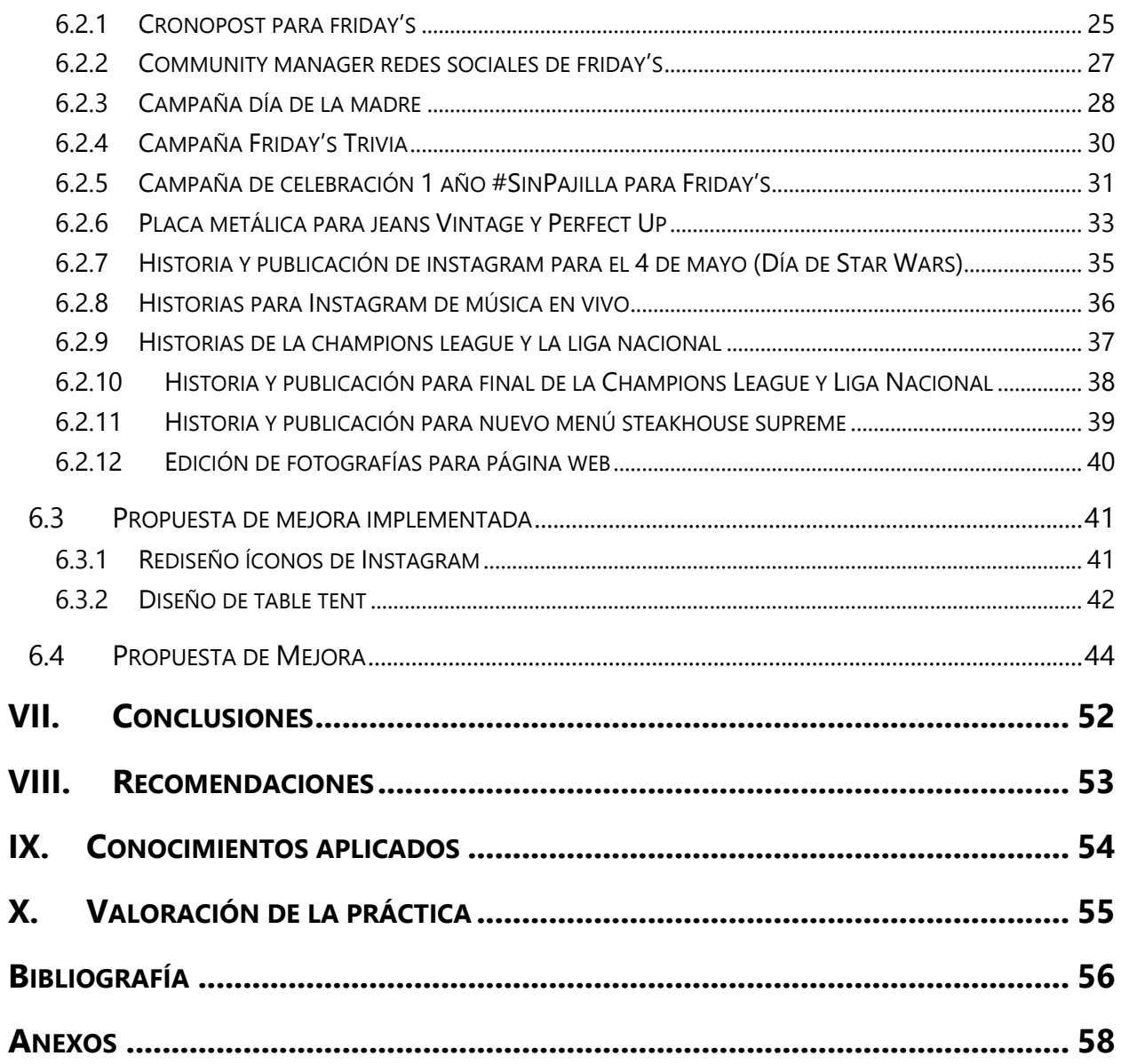

## **ÍNDICE DE ILUSTRACIONES**

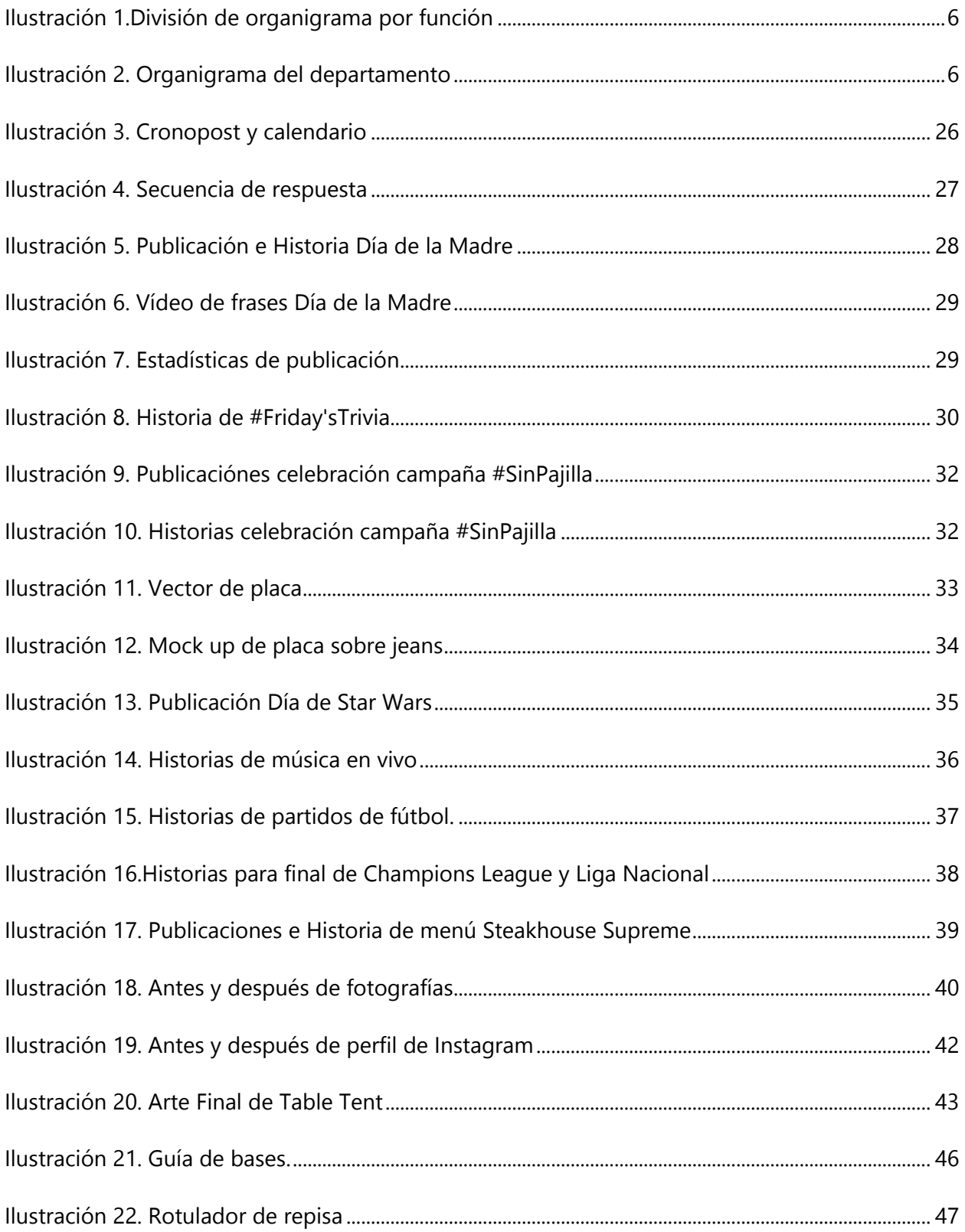

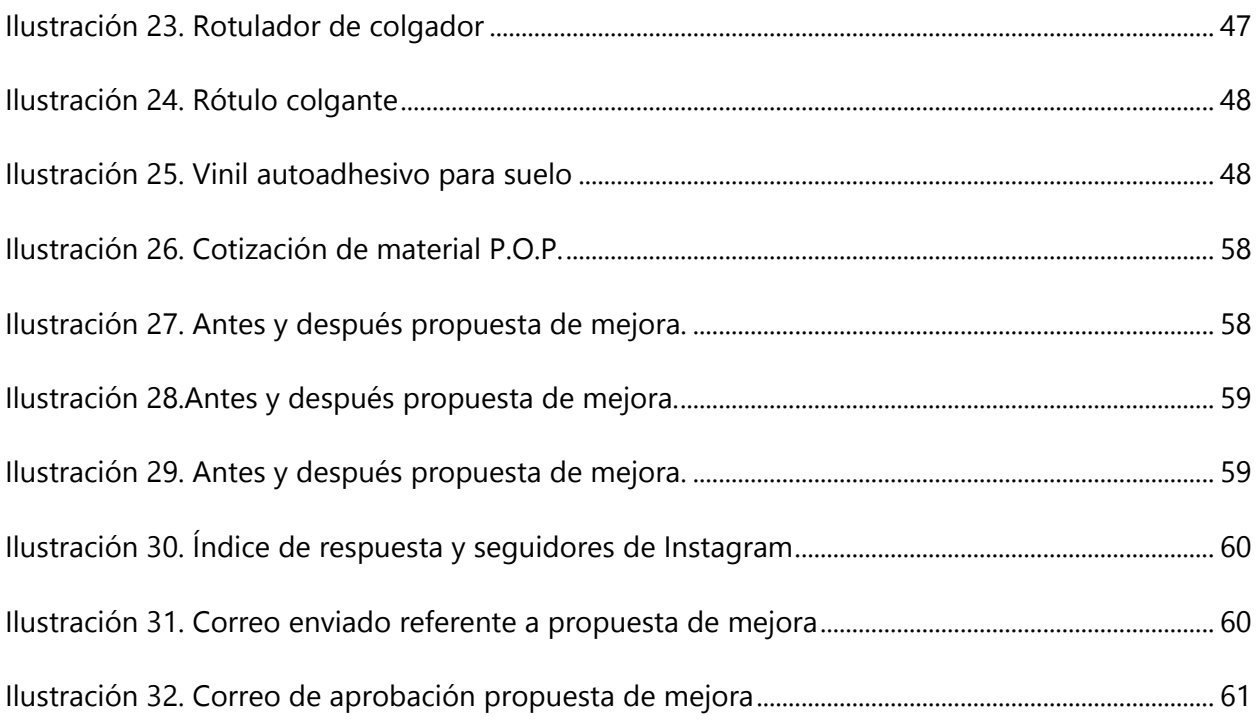

## **ÍNDICE DE TABLAS**

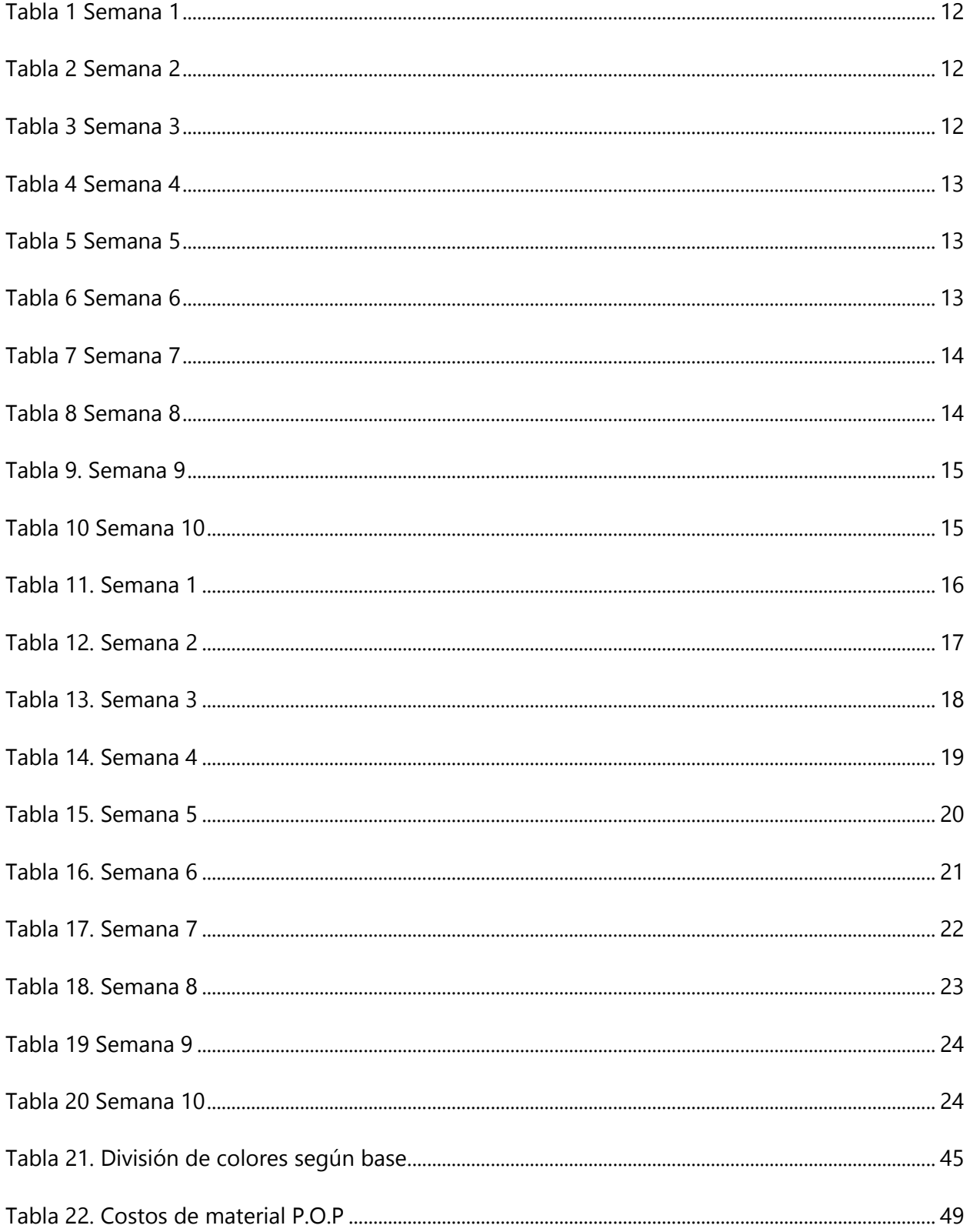

#### **GLOSARIO**

**Adobe After Effects:** Es una aplicación destinada a la creación o aplicación en una composición, así como realización de gráficos profesionales en movimiento y efectos especiales, que desde sus raíces han consistido básicamente en la superposición de capas.

**Adobe Ilustrator:** Es un editor de gráficos vectoriales en forma de taller de arte que trabaja sobre un tablero de dibujo, conocido como «mesa de trabajo» y está destinado a la creación artística de dibujo y pintura para ilustración.

**Adobe Photoshop:** Es un editor de gráficos rasterizados desarrollado por Adobe Systems Incorporated. Usado principalmente para el retoque de fotografías y gráficos.

**Adobe Premiere:** Es un software de edición de video digital, que lleva consolidado en el mundo profesional desde sus primeras versiones. Es un programa que se ha puesto a la altura de sus competidores, siendo un estándar en el mundo de la edición del video digital.

**Cabezote:** El cabezote es el primer elemento del diseño en la parte superior. Se utiliza para poner el logo de la empresa o negocio, y puede acompañarse con los teléfonos o una imagen representativa.

**Community Manager:** Es un profesional de marketing digital responsable de la gestión y desarrollo de la comunidad online de una marca o empresa en el mundo digital.

**Cronología:** Datación de un hecho y ordenación en el tiempo en función de la fecha en que se produce.

**Cronopost:** Cronograma de publicaciones para redes sociales.

**Diagrama de Gannt:** Es una herramienta gráfica cuyo objetivo es exponer el tiempo de dedicación previsto para diferentes tareas o actividades a lo largo de un tiempo total determinado.

**Día Mundial de los Océanos:** Se celebra el día 8 de Junio desde el año 2009 por iniciativa de Canadá en la Asamblea General de las Naciones Unidas.

VII

Facebook: Es una compañía estadounidense que ofrece servicios de redes sociales y medios sociales en línea con sede en Menlo Park, California.

**Gifs:** Suele referirse a un archivo de este formato gráfico, cuya extensión es .gif. Los GIF son imágenes fijas o animaciones.

**Giphy:** Es una base de datos en línea y un motor de búsqueda que permite a los usuarios buscar y compartir videos de bucles cortos sin sonido, que se asemejan a archivos gif animados.

**Giveaway:** Término utilizado en redes sociales para rifas o sorteos.

**High rise jean:** Son aquellos jeans que tienen el tiro alto, por lo que se ajustan en la línea natural de la cintura.

**Instagram:** Es una red social y aplicación. Su función es subir fotos, vídeos o historias.

**In store media:** agencia dedicada al shopper marketing cuyo fin es llegar a los consumidores a través de campañas en el punto de venta.

**Lluvia de ideas:** Es una herramienta de trabajo grupal que facilita el surgimiento de nuevas ideas sobre un tema o problema determinado.

**Metodología:** Conjunto de métodos que se siguen en una investigación científica, un estudio o una exposición doctrinal.

**Mezclilla:** Tela basta de algodón, por lo general de color azul, que se emplea principalmente en la confección de pantalones estilo vaquero.

**Microsoft Word:** Es un programa informático orientado al procesamiento de textos.

**Mid rise jean:** Son aquellos jeans que tienen el tiro medio, caen justo bajo el ombligo y cubren la cadera.

**Pinterest:** Es una plataforma que permite a los usuarios crear y administrar, en tableros personales temáticos, colecciones de imágenes como eventos, intereses, hobbies y mucho más.

**Table tent:** Es una unidad de promoción conveniente e independiente creada a partir de cartulina impresa y doblada. Como su nombre lo indica, están diseñadas para colocarse en mesas, así como en mostradores, escritorios o cualquier otra superficie horizontal.

VIII

**Telegrafía:** Sistema de comunicación que permite la transmisión de información a larga distancia por medio de impulsos eléctricos y utilizando un código de signos preestablecido.

**Top of Mind:** Es una expresión que se refiere a la marca o producto que surge primero en la mente del consumidor al pensar en una industria en específico.

**Zotero:** Es un programa de software libre para la gestión de referencias bibliográficas.

## **I. INTRODUCCIÓN**

Diseñar es una actividad abstracta que implica programar, proyectar, traducir lo invisible en visible, comunicar. (Frascara, Jorge). La calidad del trabajo de un diseñador se determina por varios factores: estilo, agilidad, creatividad, diligencia, entre otros. Dichos factores suelen desarrollarse a lo largo de la carrera universitaria; sin embargo, estos suelen desarrollarse mayormente cuando se aplican de manera profesional.

Debido a ello es que la práctica profesional es imprescindible para todos los estudiantes, ya que es la mejor manera para poder impulsar las habilidades adquiridas en los años pasados y además, adquirir experiencia laboral.

El presente informe tiene como propósito dar a conocer información sobre la empresa y las actividades que se realizaron durante el período de la práctica profesional realizado en la empresa Intermoda S.A. de C.V. como pasante universitario de la carrera de Diseño Gráfico en la Universidad Tecnológica Centroamericana (UNITEC).

Entre el trabajo desarrollado se podran encontrar las propuestas de mejora implementadas, las cuales son presentadas por el alumno con la finalidad de resolver un probema, siendo dicha propuesta, aplicada inmediatamente. Seguidamente se encuentra la propuesta de mejora, la cuál pretende mejorar la situación actual de la empresa que logre marcar la diferencia a futuro. Al final se podrán encontrar las conclusiones y recomendaciones hacía la empresa, la universidad y a los estudiantes.

## **II. OBJETIVOS**

### **2.1 OBJETIVO GENERAL**

Aplicar en el lugar de trabajo los conocimientos, destrezas y habilidades adquiridos en la carrera de Diseño Gráfico en la Universidad Tecnológica Centroamericana (UNITEC) , con el fin de obtener una experiencia laboral real mediante el desarrollo de la Práctica Profesional.

## **2.2 OBJETIVOS ESPECÍFICOS**

- Administrar las redes sociales de Friday's (Facebook e Instagram), para poder mantener su posicionamiento de marca a nivel nacional mediante la elaboración de cronogramas de publicaciones, historias y creación de contenido creativo y relevante al consumidor.
- Crear contenido y accesorios para prendas de vestir, acorde a las tendencias en cuanto moda, estilo, color y acabados para mantener la esencia de la marca en las actividades a realizar mediante la aplicación de los conocimientos adquiridos durante la carrera de Diseño Gráfico.
- Detectar oportunidades de mejora en la parte gráfica de Friday's y Pepe Revolution & Co. con el fin de realizar el diseño de propuestas analógicas o digitales que mejoren la situación actual de las marcas.

## **III. MARCO CONTEXTUAL**

#### **3.1 GENERALIDADES DE LA EMPRESA**

Intermoda es una empresa hondureña constituida como Sociedad Anónima de Capital Variable bajo las leyes del año 1978. Formalmente inicio operaciones en Mayo de 1982 especializada en la confección de prendas de vestir cuyo fin era comercializarlas en el mercado local y a nivel centroamericano. Así fue como lograron distribuir sus productos a nivel nacional y hacia Guatemala, Nicaragua, El Salvador, Costa Rica, Panamá y República Dominicana. Dichos artículos son fabricados y comercializados bajo la marca "Pepe Revolution & Co.".

La comercialización de los productos se realiza a través de programas de mercado planificados con campañas de publicidad según cada época del año. Las campañas son conformadas por material publicitario en los puntos de venta, decoración de vitrinas, instalación de modernos muebles que marcan la diferencia dentro de las tiendas, obteniendo un posicionamiento mas consistente, además se cuenta con un capacitado equipo de asesores que manejan la administración del producto en los puntos de venta, creando un alto nivel de satisfacción y confianza plena en nuestros clientes gracias a nuestro destacado sistema de trabajo.

Actualmente los productos "Pepe Revolution & Co." cuentan con una gran demanda a nivel nacional e internacional, siendo estos distribuidos en las mejores tiendas de cada país en donde se encuentra presente la marca. Caracterizándose por brindar a los consumidores prendas de vestir que marcan la moda y comodidad, dichos productos se confeccionan con un año de anticipación basándose en proyecciones de tendencias para así ofrecer lo último en moda. Entre las categorías que ofrecen son camisas de tejido de punto, camiseta polo, jeans y ropa íntima para dama, caballero, juvenil e infantil.

#### 3.1.1 MISIÓN

Somos una compañía dedicada a crear un estilo de vida, a través de la investigación del mercado de la moda, excediendo las expectativas de los consumidores, en sociedad con nuestros clientes,

3

empleados, proveedores, accionistas y la comunidad en general, enmarcados dentro de la responsabilidad. («Misión y Visión - Intermoda - Honduras», s. f.)

#### 3.1.2 VISIÓN

Vestir a la juventud creando un estilo de vida con distinción, comodidad y versatilidad. («Misión y Visión - Intermoda - Honduras», s. f.)

#### 3.1.3 VALORES

Los valores son de suma importancia en una empresa ya que estos se reflejaran en la personalidad de la marca. Es necesario ponerlos en práctica al momento de desempeñar el trabajo y así, de esta manera, contribuir al cumplimiento de los objetivos de la empresa ya sean objetivos generales o específicos. Intermoda se rige por cuatro valores principales los cuales son: la responsabilidad, la integridad, la especialidad y el trabajo en equipo.

- Responsabilidad: A través de nuestra palabra y la acción creamos las condiciones para la satisfacción del consumidor y el éxito de nuestros clientes, empleados, proveedores, accionistas y la comunidad.
- Integridad: Trabajamos continuamente para ganar el merito y mantener la confianza de nuestros compañeros y personas a quienes servimos.
- Especialidad: Buscamos nuevos conocimientos a través de la investigación para convertir en realidad lo imposible y lo desconocido hacia el camino del éxito.
- Trabajo en Equipo: Mediante el esfuerzo colectivo de un ambiente óptimo logramos alcanzar nuestros objetivos de productividad, calidad y liderazgo. («Misión y Visión - Intermoda - Honduras», s. f.)

#### **3.2 DESCRIPCIÓN DEL DEPARTAMENTO**

Durante el período de práctica profesional se desarrollaron actividades y proyectos en el departamento de Desarrollo de Producto. En este departamento se desarrolla el proceso de creación de prendas de vestir, siendo estás en su mayoría pantalones de mezclilla, más conocidos como "jeans". Ahí es donde surgen todas las ideas de cada uno de los estilos de los jeans que se encuentran en los puntos de venta. El departamento se encarga del diseño de modas, diseño de accesorios, elaboración de patrones y creación de prototipos dando como resultado diferentes estilos de jeans.

En este departamento también se encuentran los diseñadores gráficos, los cuales se encargan de edición de fotografías, creación de catálogos, sesiones fotográficas, creación de artes digitales y artes para impresión para la marca Pepe Revolution & Co. y para la franquicia de restaurantes Friday's cuando el departamento de mercadeo lo solicite.

Por lo general las actividades solicitadas de dicho departamento son planificar la publicidad digital de Friday's, así como la elaboración de cronogramas de publicaciones, la creación promociones y mantenimiento de redes sociales.

Con el objetivo de atraer a nuevos clientes se desarrollan estrategias de mercadeo para redes sociales de Friday's, entre ellas, publicaciones sobre eventos importantes, promociones en los platos del menú principal o nuevos menús que se incluirán en los diferentes restaurantes a nivel nacional. Entre los eventos importantes en el restaurante se encuentra la transmisión de partidos de fútbol popular, como la Champions League, la Liga Nacional, la Liga Europea, el Mundial de fútbol, entre otros. También, se realiza música en vivo los fines de semana en los diferentes restaurantes a nivel nacional, por lo general, se presentan bandas populares de San Pedro Sula y Tegucigalpa como ser: Ósmosis, Jorge Torres, Los Cuñados de Todos, entre otros.

Mensualmente se desarrollan estrategias para promociones en los platos, que deben ser muy creativas para llamar la atención de los seguidores. Durante la semana, se ofrecen de una a dos promociones únicas. El proceso de ideación de estas promociones se lleva a cabo mediante una lluvia de ideas. Al final se presentan las propuestas para seleccionar las más llamativas y creativas.

En dicha área se desarrollan otros menús complementarios al menú principal, por el momento se cuenta con dos menús adicionales: El menú TGI Lunch es exclusivo para el almuerzo en el cual se presentan opciones económicas que incluyen refresco, entrada y postre. El menú De 2 en 2 aplica durante la hora de la cena, incluyendo una entrada y dos platos fuertes. Para dichos menús se requiere el desarrollo de material publicitario para el punto de venta como ser: banners, menús

5

impresos y table tents; así mismo, se desarrolla contenido digital con el fin de informar a traves de historias y publicaciones.

#### **3.3 ORGANIGRAMA**

Un organigrama es un esquema de la organización de una empresa, entidad o de una actividad. El término se utiliza para nombrar a la representación gráfica de las operaciones que se realizan en el marco de un proceso industrial. Un organigrama permite analizar la estructura de la organización representada y cumple con un rol informativo, al ofrecer datos sobre las características generales de la organización. («Definición de organigrama - Qué es, Significado y Concepto», s. f.)

En Intermoda S.A. de C.V. se maneja una división por función, en la cuál la jerarquía de departamentos es horizontal (ver ilustración 1). En el área que se desarrolló la práctica profesional se maneja de la misma manera, ya que se trabaja en conjunto para presentar un producto final de calidad. (ver ilustración 2).

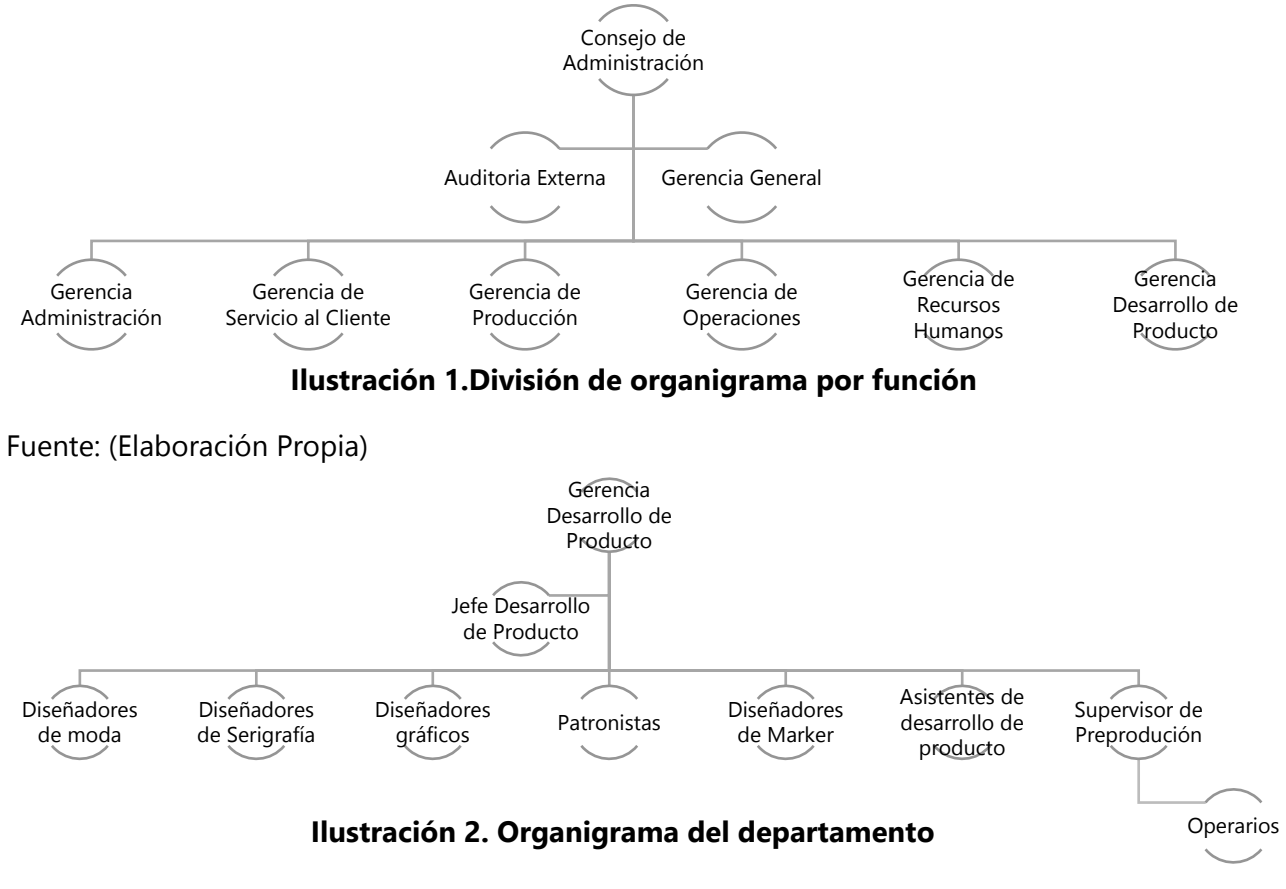

#### **3.4 ANTECEDENTES DEL PROBLEMA**

#### 3.4.1 PLANTEAMIENTO DEL PROBLEMA

Durante el período de práctica profesional se realizaron investigaciones de campo en diferentes puntos de venta de Pepe Revolution & Co. con la finalidad de relacionarse con la marca y el producto. En este caso el punto de venta de más peso para la investigación fue Carrión del City Mall en el área de dama. La marca cuenta con diferentes bases de pantalón de mezclilla, como ser: high rise, mid rise, low rise, entre otros.

Durante las visitas se observó que dicha marca cuenta con mueblería propia, entre estos se encuentran repisas, mesas y colgadores. Sin embargo, se detectó la falta de rotulación, lo cuál hace difícil, para el consumidor, poder saber donde se encuentra con exactitud cada tipo de producto ya que cuentan con diferentes categorías. Así mismo, se identificó la dificultad de encontrar el área determinada para la marca, ya que esta se encuentra al fondo del lateral derecho de dicha tienda. También se encontró un problema al intentar buscar las piezas de la colección más reciente, ya que cada mes se cuenta con una colección nueva.

#### 3.4.2 JUSTIFICACIÓN.

Según estudios la publicidad en el punto de venta aumenta un 44 por ciento la intención de compra, mientras que si se trata de las ventas, éstas se incrementan un 17 por ciento. (Murgich, 2016) Es importante resolver las dificultades mencionadas anteriormente ya que en el punto de venta es donde el consumidor toma la decisión de compra. Uno de los factores que afectan a las marcas es que el mercado meta no conozca sus productos, puesto que para incentivar un interés por la compra, el consumidor debe obtener conocimiento de las características. Luego de adquirir dicha información es necesario que el producto pueda ser encontrado fácilmente, acortando el período en el que el cliente toma una decisión. De esta manera se incrementa la probabilidad de compra.

### **IV. MARCO TEÓRICO**

El marco teórico comprende toda la información, temas o evidencias de segunda o tercera fuente que fueron consultados. En este caso pueden ser estudios, investigaciones, resultados, publicaciones, libros o conceptos de otros trabajos que han sido publicados con anterioridad.

#### **4.1 ORÍGENES DE LAS REDES SOCIALES Y LOS MEDIOS DE COMUNICACIÓN.**

A lo largo de la historia, el ser humano ha hecho uso de diferentes métodos de comunicación, desde ademanes hasta la comunicación a distancia con aparatos electrónicos avanzados. Luego aparece uno de las primeras formas de comunicación consideradas modernas, la telegrafía y sucesivamente la radio, la televisión, la transmisión por cable o satélite, y el internet. Durante la última década el Internet llegó a su auge y fue de esta manera que surgieron las redes sociales.

Actualmente los medios de comunicación y las redes sociales cumplen una función crucial en el respaldo profesional de las empresas, ya que una enorme cantidad de empresas han tomado el uso de las redes sociales y medios de comunicación para manejar las relaciones, el contacto con los clientes y cualquier oportunidad de negocio de una manera más eficiente. Debido a esta interacción se ha logrado reducir el riesgo de echar a perder relaciones importantes de proyectos y mejorar las estrategias de expansión empresarial.

Las redes sociales nos brindan muchos beneficios, sin embargo, siempre hay puntos que pueden llegar a ser desfavorables y es por esto que se debe ser muy cuidadoso y tener en cuenta qué se debe y qué no se debe hacer. A pesar de esto, son más los beneficios que los daños que pudieran llegar a ocasionar si los utilizamos de manera adecuada y prudente.

Una de las mayores muestras de la relevancia de las redes sociales hoy en día en las compañías, es la generación de funciones específicas dentro de estas para monitorear constantemente e interactuar con el público objetivo por medio de las redes sociales, surgiendo así el community manager.

En pocas palabras, el community manager es el dinamizador de comunidades y los ojos y oídos de la empresa en redes sociales, este está encargado de crear vínculos sentimentales y humanizar

8

la marca para lograr llegar eficientemente a los usuarios, así mismo debe estar atento a que otros usuarios o la competencia no dañen la imagen y prestigio de la marca. Para poder desempeñar este puesto es necesario contar con diferentes conocimientos, habilidades y destrezas. Se necesita una formación multidisciplinaria relacionada con la comunicación, mercadeo y principalmente un conocimiento amplio y avanzado de las redes sociales. (Cobos, 2011)

#### **4.2 DISEÑO DE PRODUCTO.**

El diseño es lo que hace que el producto llame la atención de los consumidores, al momento de diseñar se debe materializar lo que espera el cliente. La función principal del diseñador de moda es plasmar en la colección lo que el público objetivo espera y agregar valor, distinguiéndose de las demás marcas. Principalmente se debe basar en aspectos como ser: la funcionalidad, la estética, la ergonomía y otras consideraciones pertenecientes a la marca. Este proceso involucra la investigación, análisis, pruebas, ajustes y modelos ya sean físicos o virtuales. Al momento de diseñar se debe tomar en cuenta el mercado al que estará dirigido el producto,por eso debe obtener información de diferentes aspectos, como ser: tallas, el clima, cantidades, capacidad adquisitiva del consumidor, etc. Así mismo se debe considerar el embalaje y los puntos de venta. (Rojas Navia, 2014)

#### **4.3 ESTRATEGIA PUBLICITARIA**

La publicidad consiste en hacer llegar el mensaje correcto a la audiencia indicada en el momento preciso. Suena sencillo pero el problema consiste en que hay miles de personas intentando hacer lo mismo a una misma audiencia a través de los mismos medios, a raíz de esto surge la publicidad creativa. El desarrollo de publicidad creativa es la habilidad de identificar el beneficio de un producto o solución de un problema del público meta y poder presentarlo de forma memorable y efectiva siendo más importante "el qué decimos" más que el "cómo lo decimos".

Entre los factores más importantes para crear una buena estrategia publicitaria, están:

• La estrategia: debe ofrecer un beneficio o resolución a un problema del consumidor, es decir debe presentarse como innovador.

9

- El beneficio o solución: deben ser deseados por el consumidor, es decir, debe hacerse parecer necesario para ellos.
- La personalidad de la marca: debe estar unida directamente a la solución o beneficio del producto que han sido ofrecidos.
- El beneficio o solución: debe ser capaz de comunicarse al público meta a través de la publicidad independientemente del medio. (Schultz, 1983)

#### **4.4 LA PUBLICIDAD EN EL PUNTO DE VENTA MEJORA LA INTENCIÓN DE COMPRA Y LAS VENTAS**

Un estudio realizado por In-Store Media e Ipsos sobre conductas de los compradores en el punto de venta, muestra que el rol de la publicidad en los establecimientos puede ser de gran utilidad si se trata de aumentar la intención de compra y las ventas. De hecho, según destacan en sus resultados, la publicidad en el punto de venta aumenta un 44 por ciento la intención de compra, mientras que si se trata de las ventas, éstas se incrementan un 17 por ciento. Así mismo, se señala que un 87 por ciento de los participantes reporta que la publicidad ubicada en las tiendas o punto de venta, contribuye a facilitarles la toma de decisión y por ende la compra. "Las marcas deben saber llegar al comprador con un mensaje diferencial, mostrando de forma clara el beneficio del producto y con una atractiva comunicación visual. Conjugar estos factores ayudará a tener una comunicación efectiva y relevante", comenta Sebastián Oviedo, Gerente General de In-Store Media Chile.

Según las investigaciones, la presencia de publicidad también mejora la notoriedad de las marcas en un 54 por ciento a consecuencia de su comunicación, lo que además se traduce en un incremento del Top of Mind. El estudio, llevado a cabo entre compradores chilenos, da cuenta de que un 90 por ciento de los shoppers "compran artículos que no tenían planeados, principalmente porque se ven atraídos por ofertas que conocen en la tienda o por productos de impulso que llaman su atención." Como señala Oviedo, "el punto de venta es llamado también 'el momento de la verdad', porque es ahí cuando el comprador toma la decisión final sobre qué llevar o qué no. Considerando este 90% de shoppers que deciden en la tienda, se hace evidente que la comunicación de las marcas en esa instancia es fundamental". (Murgich, 2016)

## **V. METODOLOGÍA**

### **5.1 TÉCNICAS E INSTRUMENTOS APLICADOS**

Para poder desarrollar cada una de las actividades de la práctica profesional es necesario hacer uso de diferentes técnicas e instrumentos que nos permitan realizar un trabajo de alta calidad y que de esta manera logre suplir los objetivos o necesidades del mismo. Durante el período de práctica se utilizó lo siguiente:

- Adobe Illustrator para la creación de vectores.
- Adobe Photoshop para edición de fotografía y creación de videos simples.
- Adobe After Effects para animación de video.
- Adobe Premiere para edición de video.
- Microsoft Word como procesador de texto.
- Google como herramienta de búsqueda.
- Zotero como gestor de fuentes bibliográficas.

## **5.2 FUENTES DE INFORMACIÓN**

Al momento en que se asigna una actividad es importante recopilar información para tener una referencia de la manera en que normalmente se realiza dicha actividad. Esta información debe ser proveniente de fuentes fidedignas, las cuales pueden ser primarias o secundarias. Las fuentes primarias son aquellas que se consideran de primera mano, que es información que no ha sido filtrada, resumida o evaluada previamente, sin embargo las fuentes secundarias son lo contrario; ya que es información recopilada, resumida y organizada para facilitar la consulta de las mismas. Para el desarrollo de las actividades asignadas se utilizaron las siguientes fuentes:

- Asesoría directa con Lic. Xiomara Chávez, Lic. Aryani Ramírez, Lic. Jásel Pérez.
- Pinterest como fuente de referencias digitales.
- Biblioteca Virtual CRAI.
- Pearson como biblioteca virtual.
- E-book como biblioteca virtual.

### **5.3 CRONOLOGÍA DEL TRABAJO**

En esta sección se presenta la cronología de cada una de las actividades realizadas referente al informe de práctica profesional, como ser: reuniones, investigaciones, entre otras.

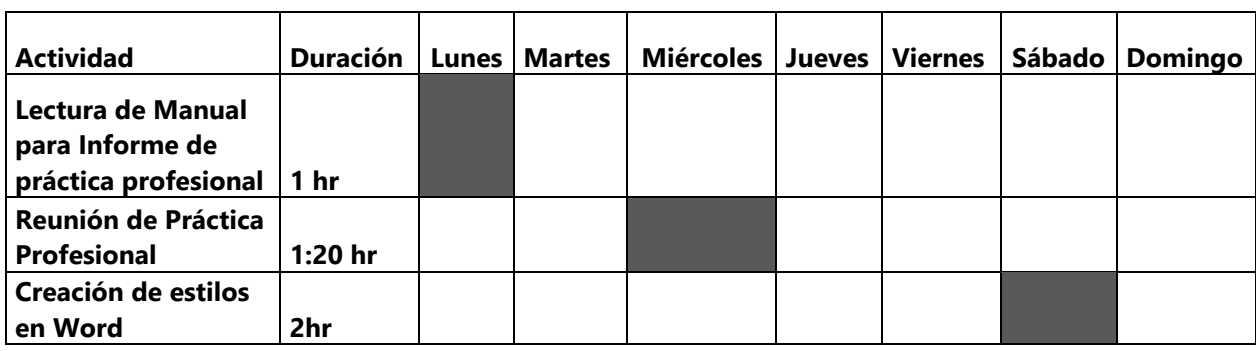

#### **Tabla 1 Semana 1**

Fuente: (Elaboración Propia)

## **Tabla 2 Semana 2**

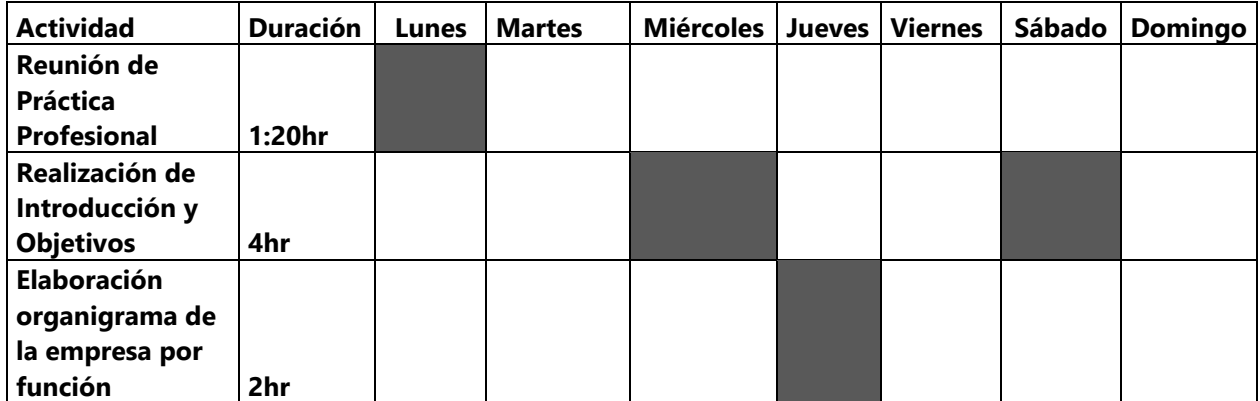

Fuente: (Elaboración Propia)

## **Tabla 3 Semana 3**

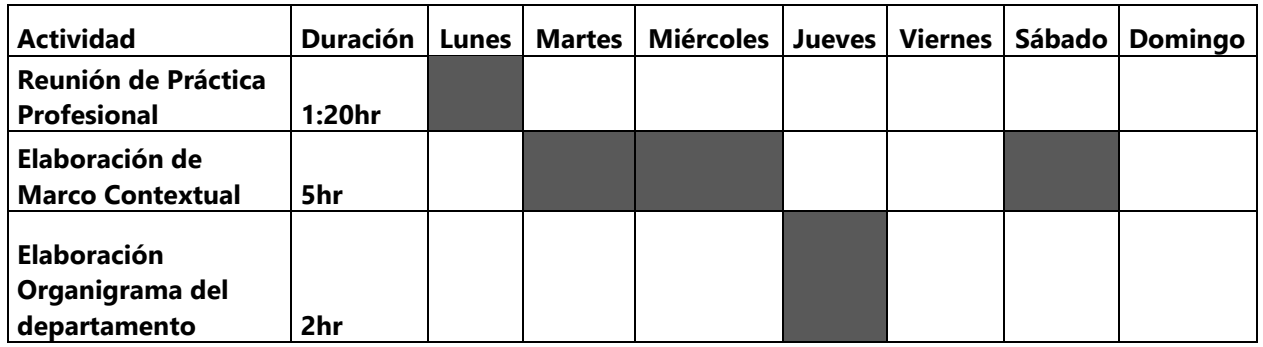

### **Tabla 4 Semana 4**

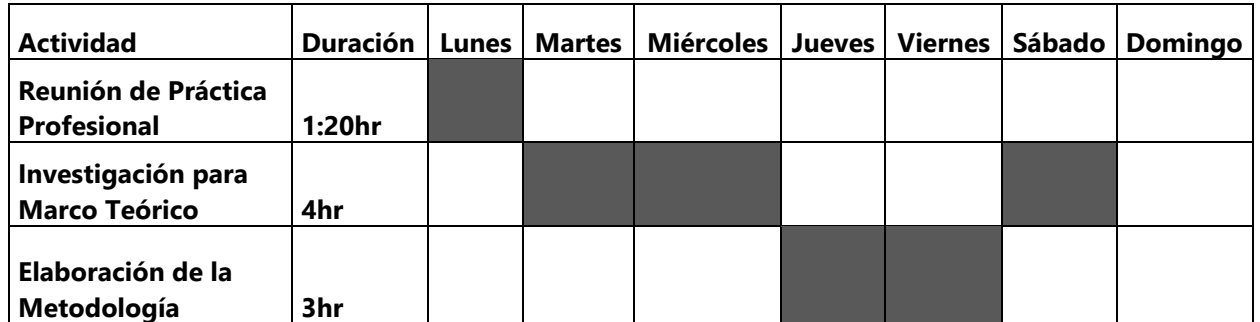

Fuente: (Elaboración Propia)

## **Tabla 5 Semana 5**

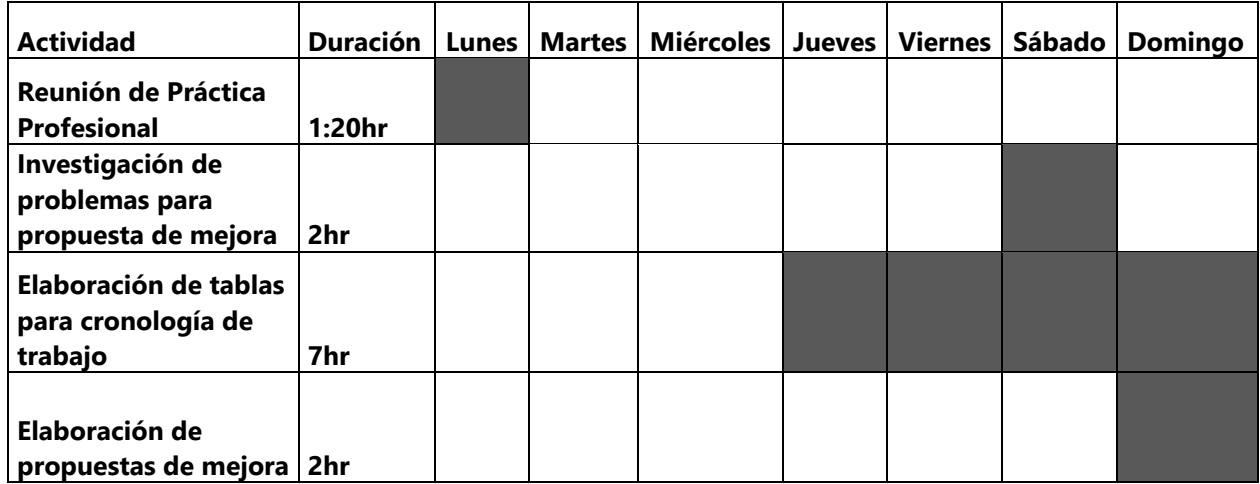

Fuente: (Elaboración Propia)

## **Tabla 6 Semana 6**

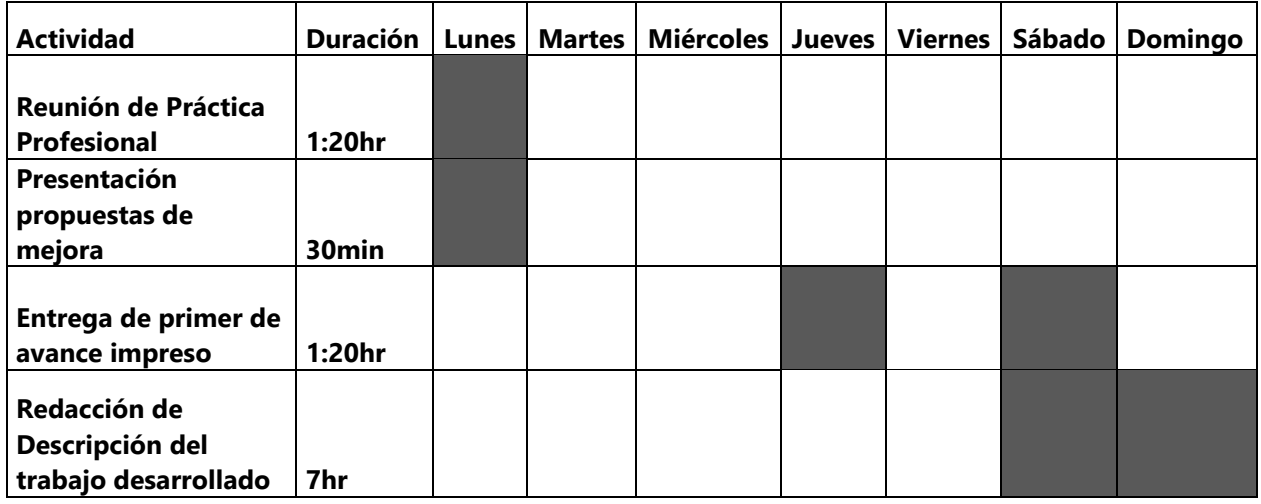

## **Tabla 7 Semana 7**

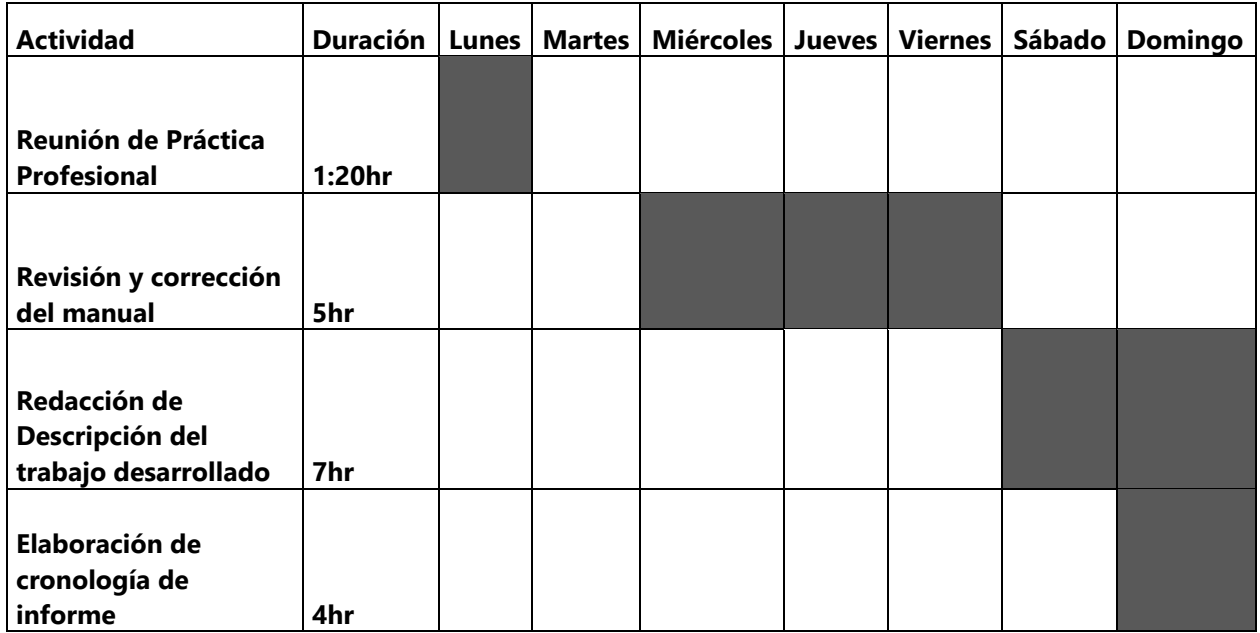

Fuente: (Elaboración Propia)

### **Tabla 8 Semana 8**

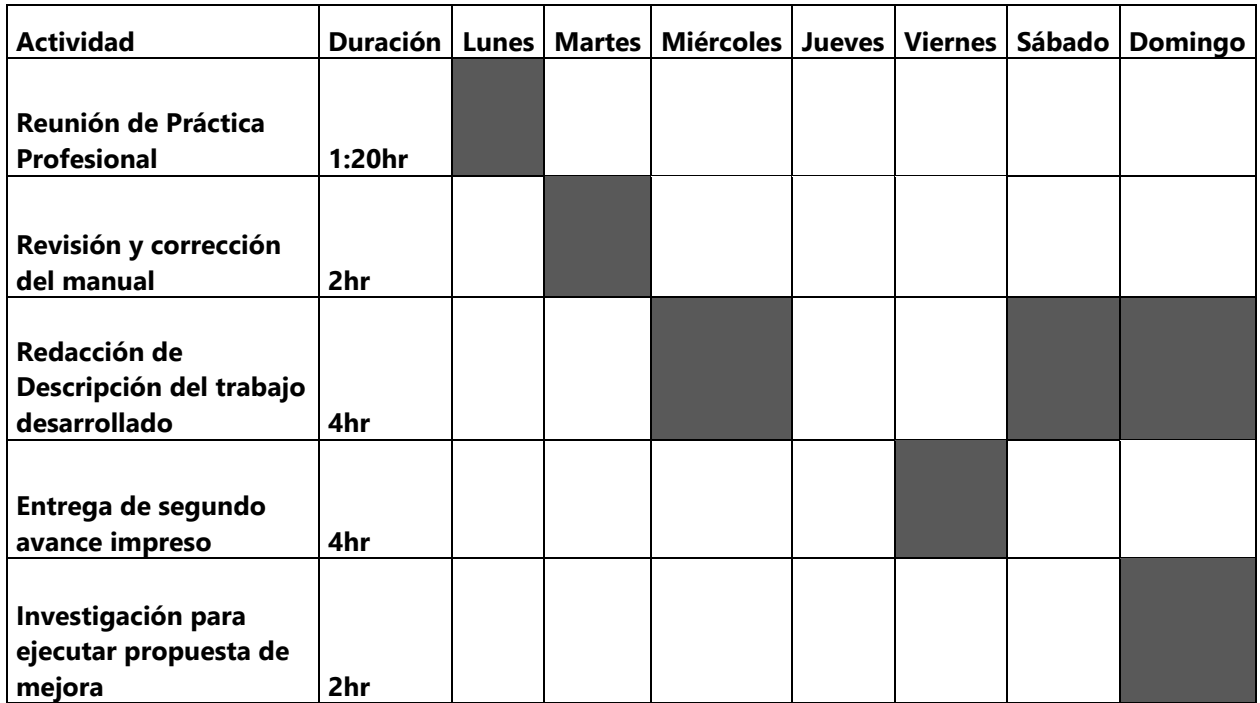

## **Tabla 9. Semana 9**

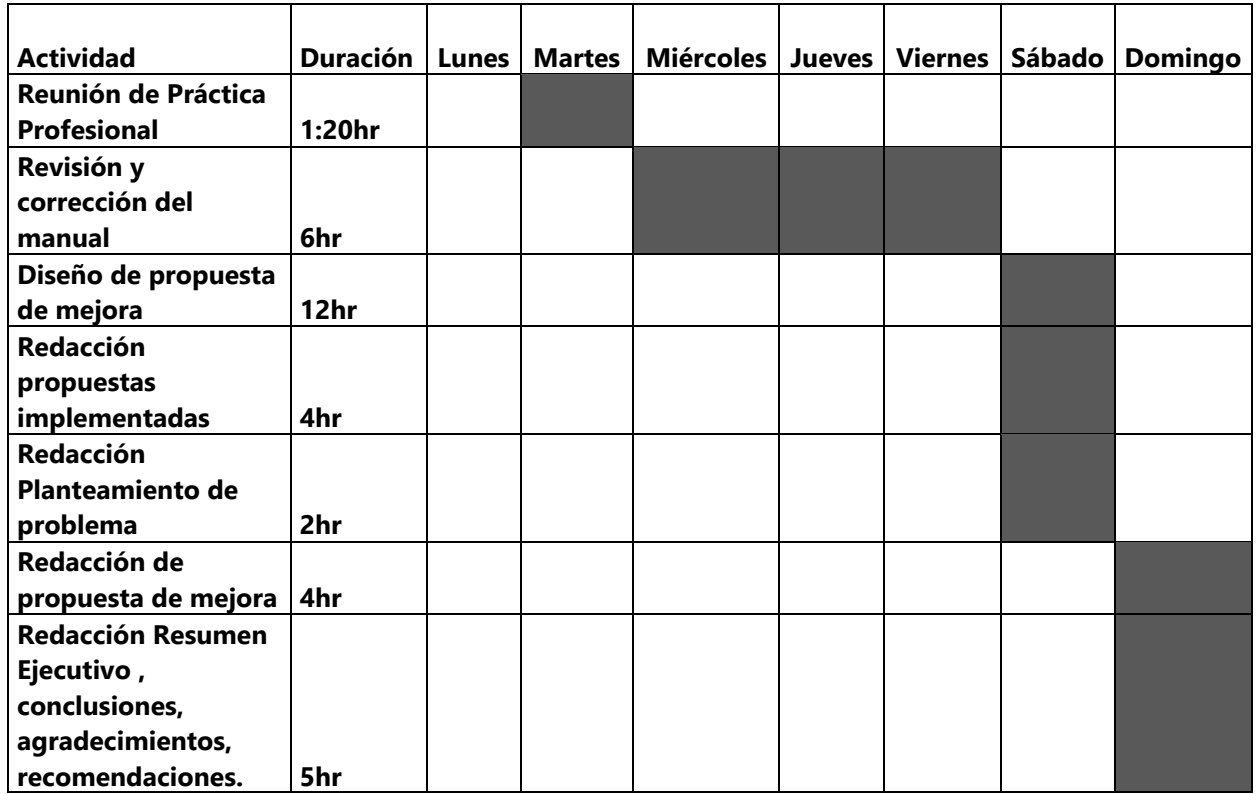

Fuente: (Elaboración Propia)

## **Tabla 10 Semana 10**

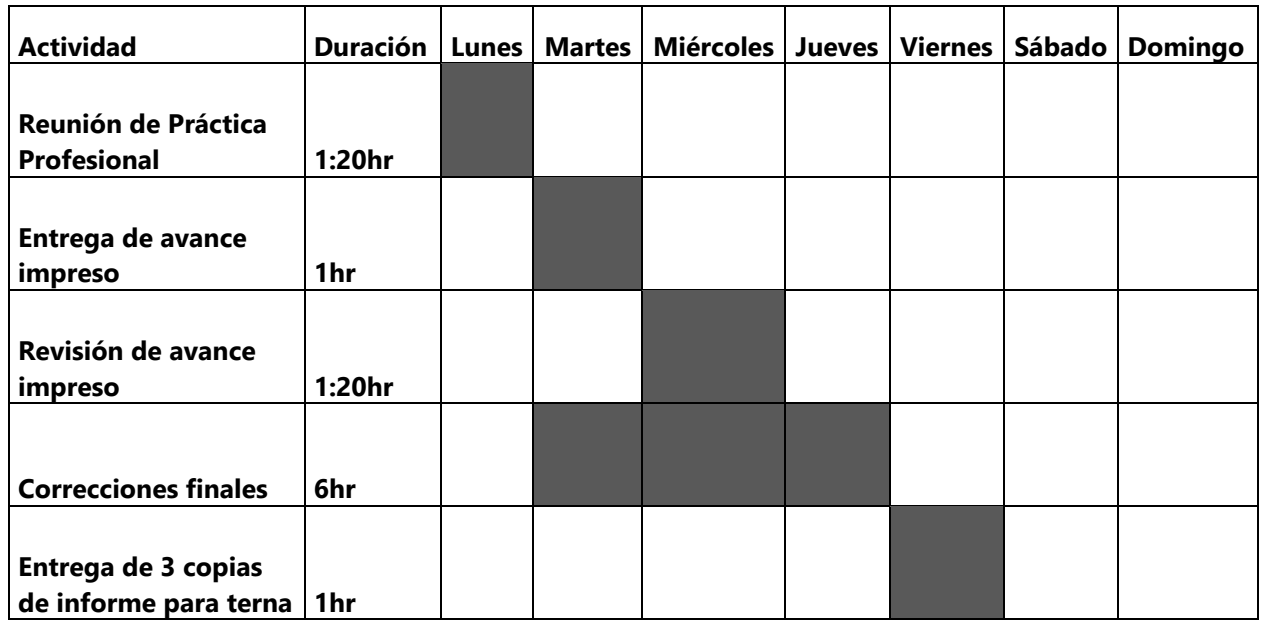

## **VI. DESCRIPCIÓN DEL TRABAJO DESARROLLADO**

### **6.1 CRONOLOGÍA DE TRABAJO**

En esta sección se presenta la cronología de cada una de las actividades realizadas durante las diez semanas de la práctica profesional, indicando el día en que se realizó y la duración de esta.

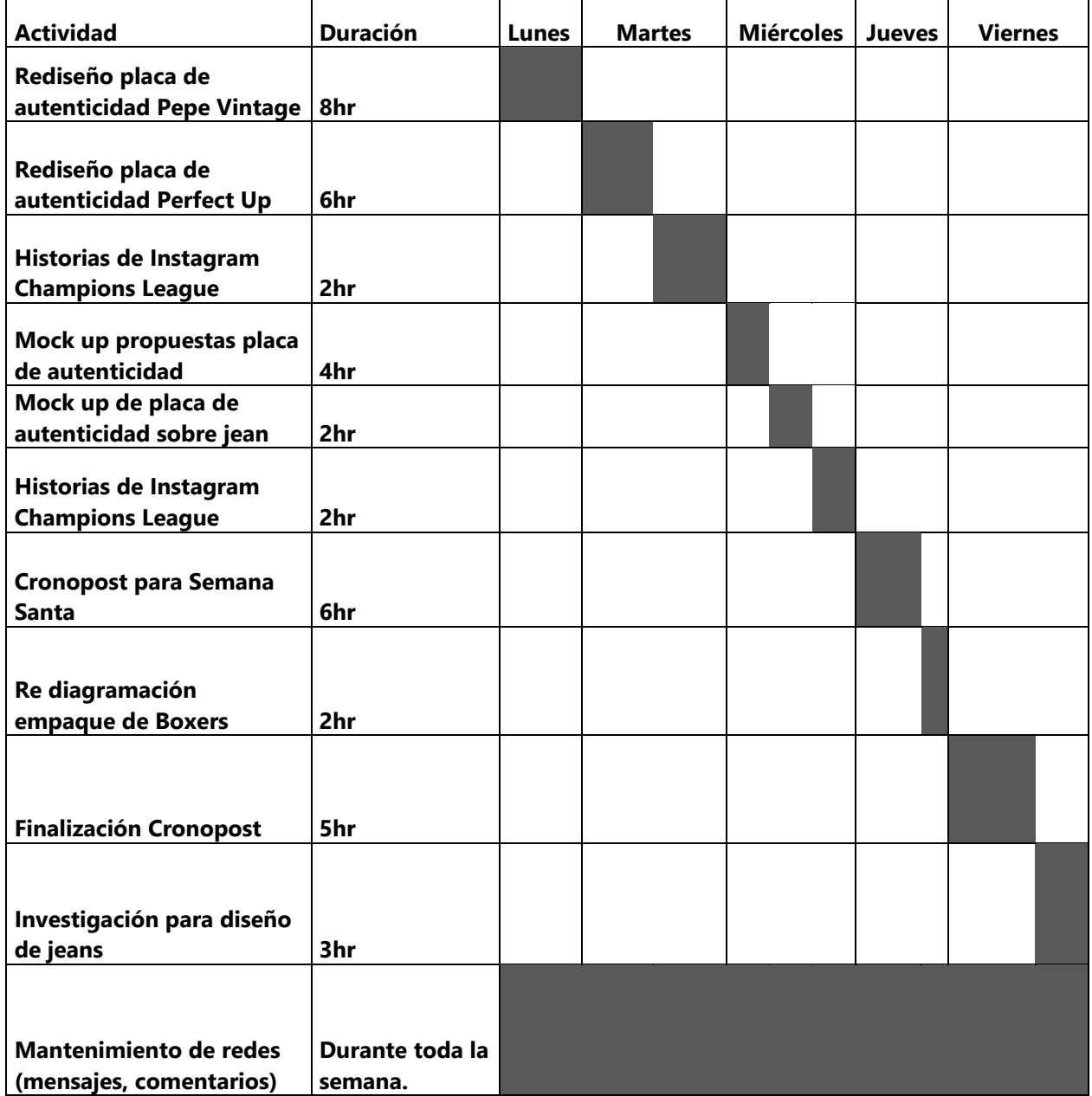

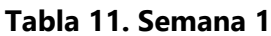

**Tabla 12. Semana 2**

| <b>Actividad</b>                   | <b>Duración</b> | <b>Lunes</b> | <b>Martes</b> | <b>Miércoles</b> | <b>Jueves</b> | <b>Viernes</b> |
|------------------------------------|-----------------|--------------|---------------|------------------|---------------|----------------|
| Historia de Instagram Liga         |                 |              |               |                  |               |                |
| <b>Nacional</b>                    | 2hr             |              |               |                  |               |                |
|                                    |                 |              |               |                  |               |                |
| Historia de Instagram              |                 |              |               |                  |               |                |
| <b>Champions</b>                   | 2hr             |              |               |                  |               |                |
| Publicación de Instagram           |                 |              |               |                  |               |                |
| <b>Champions</b>                   | 4hr             |              |               |                  |               |                |
|                                    |                 |              |               |                  |               |                |
| <b>Cronopost para Friday's</b>     | 4hr             |              |               |                  |               |                |
|                                    |                 |              |               |                  |               |                |
| Línea gráfica para posteo          |                 |              |               |                  |               |                |
| de promoción                       | 2hr             |              |               |                  |               |                |
| Desarrollo de estrategias          |                 |              |               |                  |               |                |
| Friday's                           | 2hr             |              |               |                  |               |                |
|                                    |                 |              |               |                  |               |                |
| Desarrollo campaña de<br>historias | 4hr             |              |               |                  |               |                |
|                                    |                 |              |               |                  |               |                |
| Desarrollo giveaway día de         |                 |              |               |                  |               |                |
| la madre                           | 4hr             |              |               |                  |               |                |
| Historias de Instagram             |                 |              |               |                  |               |                |
| Menú de 2 en 2                     | 2hr             |              |               |                  |               |                |
|                                    |                 |              |               |                  |               |                |
|                                    |                 |              |               |                  |               |                |
| <b>Cronopost para Friday's</b>     | 6hr             |              |               |                  |               |                |
| Historia de Instagram              |                 |              |               |                  |               |                |
| <b>Champions</b>                   | 2hr             |              |               |                  |               |                |
| Historia de Instagram para         |                 |              |               |                  |               |                |
| bandas                             | 2hr             |              |               |                  |               |                |
| Cambios giveaway día de            |                 |              |               |                  |               |                |
| la madre                           | 2hr             |              |               |                  |               |                |
|                                    |                 |              |               |                  |               |                |
| Posteo Menú de Dos en<br>dos       | 2hr             |              |               |                  |               |                |
|                                    | <b>Durante</b>  |              |               |                  |               |                |
| <b>Mantenimiento de redes</b>      | toda la         |              |               |                  |               |                |
| (mensajes, comentarios)            | semana.         |              |               |                  |               |                |

**Tabla 13. Semana 3**

| <b>Actividad</b>               | <b>Duración</b>           | Lunes | <b>Martes</b> | <b>Miércoles</b> | <b>Jueves</b> | <b>Viernes</b> |
|--------------------------------|---------------------------|-------|---------------|------------------|---------------|----------------|
|                                |                           |       |               |                  |               |                |
|                                |                           |       |               |                  |               |                |
| <b>Cronopost para Friday's</b> | 8hr                       |       |               |                  |               |                |
|                                |                           |       |               |                  |               |                |
|                                |                           |       |               |                  |               |                |
| Historia Día del trabajador    | 2hr                       |       |               |                  |               |                |
|                                |                           |       |               |                  |               |                |
| Cabezote para página de        |                           |       |               |                  |               |                |
| <b>Facebook</b>                | 4hr                       |       |               |                  |               |                |
|                                |                           |       |               |                  |               |                |
| Lluvia de ideas para           |                           |       |               |                  |               |                |
| giveaway día de la madre       | 2hr                       |       |               |                  |               |                |
|                                |                           |       |               |                  |               |                |
| Campaña de historias           |                           |       |               |                  |               |                |
| #FridaysTrivia                 | 4hr                       |       |               |                  |               |                |
|                                |                           |       |               |                  |               |                |
| Historia Nuevo menú De 2       |                           |       |               |                  |               |                |
| en 2                           | 2hr                       |       |               |                  |               |                |
|                                |                           |       |               |                  |               |                |
| Publicación para 4 de Mayo     |                           |       |               |                  |               |                |
| (Día de Star wars)             | 4hr                       |       |               |                  |               |                |
|                                |                           |       |               |                  |               |                |
| Historia de Instagram para     |                           |       |               |                  |               |                |
| partidos de Liga Nacional      | 3hr                       |       |               |                  |               |                |
| Historia de Instagram para     |                           |       |               |                  |               |                |
| partidos de Champions          |                           |       |               |                  |               |                |
| League                         | 3hr                       |       |               |                  |               |                |
|                                |                           |       |               |                  |               |                |
| Posteo para partidos de        |                           |       |               |                  |               |                |
| <b>Champions League</b>        | 3hr                       |       |               |                  |               |                |
|                                |                           |       |               |                  |               |                |
| Historia de Instagram para     |                           |       |               |                  |               |                |
| <b>Bandas</b>                  | 2hr                       |       |               |                  |               |                |
| <b>Cronopost para Friday's</b> |                           |       |               |                  |               |                |
| siguiente semana               | 3hr                       |       |               |                  |               |                |
| <b>Mantenimiento de redes</b>  | <b>Durante</b><br>toda la |       |               |                  |               |                |
| (mensajes, comentarios)        | semana.                   |       |               |                  |               |                |
|                                |                           |       |               |                  |               |                |

**Tabla 14. Semana 4**

| <b>Actividad</b>                                         | <b>Duración</b>    | <b>Lunes</b> | <b>Martes</b> | <b>Miércoles</b> | <b>Jueves</b> | <b>Viernes</b> |
|----------------------------------------------------------|--------------------|--------------|---------------|------------------|---------------|----------------|
|                                                          |                    |              |               |                  |               |                |
|                                                          |                    |              |               |                  |               |                |
| Cronopost                                                | 8hr                |              |               |                  |               |                |
| Investigación sobre creación                             |                    |              |               |                  |               |                |
| de gifs para historias de                                | 3hr                |              |               |                  |               |                |
| Instagram                                                |                    |              |               |                  |               |                |
|                                                          |                    |              |               |                  |               |                |
| Historia de Instagram de<br>promoción 2x1                | 2hr                |              |               |                  |               |                |
|                                                          |                    |              |               |                  |               |                |
|                                                          |                    |              |               |                  |               |                |
| Lluvia de Ideas para gifs                                | 3hr                |              |               |                  |               |                |
|                                                          |                    |              |               |                  |               |                |
|                                                          |                    |              |               |                  |               |                |
| Creación de gifs                                         | 12hr               |              |               |                  |               |                |
|                                                          |                    |              |               |                  |               |                |
|                                                          |                    |              |               |                  |               |                |
| Creación cuenta en giphy para                            |                    |              |               |                  |               |                |
| gifs y publicación de gifs                               | 4hr                |              |               |                  |               |                |
|                                                          |                    |              |               |                  |               |                |
| Historia de Instagram para                               |                    |              |               |                  |               |                |
| <b>Bandas</b>                                            | 3hr                |              |               |                  |               |                |
|                                                          |                    |              |               |                  |               |                |
| Historia de Instagram para                               |                    |              |               |                  |               |                |
| partidos de la Liga Nacional                             | 2hr                |              |               |                  |               |                |
|                                                          |                    |              |               |                  |               |                |
|                                                          |                    |              |               |                  |               |                |
| Video para Día de la madre                               | 3hr                |              |               |                  |               |                |
|                                                          |                    |              |               |                  |               |                |
|                                                          | <b>Durante</b>     |              |               |                  |               |                |
| <b>Mantenimiento de redes</b><br>(mensajes, comentarios) | toda la<br>semana. |              |               |                  |               |                |
|                                                          |                    |              |               |                  |               |                |

**Tabla 15. Semana 5**

| <b>Actividades</b>                                | <b>Duración</b> | <b>Lunes</b> | <b>Martes</b> | <b>Miércoles</b> | <b>Jueves</b> | <b>Viernes</b> |
|---------------------------------------------------|-----------------|--------------|---------------|------------------|---------------|----------------|
|                                                   |                 |              |               |                  |               |                |
|                                                   |                 |              |               |                  |               |                |
| <b>Cronopost para Friday's</b>                    | 10hr            |              |               |                  |               |                |
|                                                   |                 |              |               |                  |               |                |
| Vídeo para el día de la                           |                 |              |               |                  |               |                |
| madre                                             | 2hr             |              |               |                  |               |                |
|                                                   |                 |              |               |                  |               |                |
| Historia de Instagram para                        |                 |              |               |                  |               |                |
| partidos de Liga Nacional                         | 2hr             |              |               |                  |               |                |
|                                                   |                 |              |               |                  |               |                |
|                                                   |                 |              |               |                  |               |                |
| Historia de Instagram para<br><b>Bandas</b>       | 2hr             |              |               |                  |               |                |
|                                                   |                 |              |               |                  |               |                |
|                                                   |                 |              |               |                  |               |                |
| Historia de Instagram de                          |                 |              |               |                  |               |                |
| contacto                                          | 2hr             |              |               |                  |               |                |
|                                                   |                 |              |               |                  |               |                |
| Historia de Instagram sobre                       |                 |              |               |                  |               |                |
| parqueo gratis                                    | 2hr             |              |               |                  |               |                |
|                                                   |                 |              |               |                  |               |                |
| Vídeo para anunciar<br>ganadores del giveaway día |                 |              |               |                  |               |                |
| de la madre                                       | 2hr             |              |               |                  |               |                |
|                                                   |                 |              |               |                  |               |                |
|                                                   |                 |              |               |                  |               |                |
| Vídeo sobre salsa Signature<br>Glaze              | 8hr             |              |               |                  |               |                |
|                                                   |                 |              |               |                  |               |                |
| Creación de portadas de                           |                 |              |               |                  |               |                |
| historias destacadas y foto                       |                 |              |               |                  |               |                |
| de perfil en Instagram                            | 8hr             |              |               |                  |               |                |
|                                                   | <b>Durante</b>  |              |               |                  |               |                |
| <b>Mantenimiento de redes</b>                     | toda la         |              |               |                  |               |                |
| (mensajes, comentarios)                           | semana.         |              |               |                  |               |                |

Fuente<sup>®</sup>Elaboración Propia)

**Tabla 16. Semana 6**

| <b>Actividades</b>                                   | <b>Duración</b> | <b>Lunes</b> | <b>Martes</b> | <b>Miércoles</b> | <b>Jueves</b> | <b>Viernes</b> |
|------------------------------------------------------|-----------------|--------------|---------------|------------------|---------------|----------------|
|                                                      |                 |              |               |                  |               |                |
|                                                      |                 |              |               |                  |               |                |
|                                                      |                 |              |               |                  |               |                |
| <b>Cronopost para Friday's</b>                       | 10hr            |              |               |                  |               |                |
|                                                      |                 |              |               |                  |               |                |
| Posteo para final de la Liga                         |                 |              |               |                  |               |                |
| Nacional (partido de ida)                            | 2hr             |              |               |                  |               |                |
|                                                      |                 |              |               |                  |               |                |
| Historia de Instagram para                           |                 |              |               |                  |               |                |
| final de la Liga Nacional                            |                 |              |               |                  |               |                |
| (partido de ida)                                     | 2hr             |              |               |                  |               |                |
|                                                      |                 |              |               |                  |               |                |
|                                                      |                 |              |               |                  |               |                |
| Historia de Instagram para Día                       |                 |              |               |                  |               |                |
| del vino                                             | 4hr             |              |               |                  |               |                |
|                                                      |                 |              |               |                  |               |                |
| Historia de Instagram para                           |                 |              |               |                  |               |                |
| bandas                                               | 2hr             |              |               |                  |               |                |
|                                                      |                 |              |               |                  |               |                |
| Posteo para anuncio de                               |                 |              |               |                  |               |                |
| búsqueda de arquitecto de                            |                 |              |               |                  |               |                |
| datos                                                | 4hr             |              |               |                  |               |                |
|                                                      |                 |              |               |                  |               |                |
|                                                      |                 |              |               |                  |               |                |
| Selección de fotografías para                        |                 |              |               |                  |               |                |
| página web                                           | 2hr             |              |               |                  |               |                |
|                                                      |                 |              |               |                  |               |                |
|                                                      |                 |              |               |                  |               |                |
| Video menú De 2 en 2                                 | 4hr             |              |               |                  |               |                |
|                                                      |                 |              |               |                  |               |                |
|                                                      |                 |              |               |                  |               |                |
| Plantilla para promociones de                        |                 |              |               |                  |               |                |
| Junio                                                | 4hr             |              |               |                  |               |                |
|                                                      |                 |              |               |                  |               |                |
|                                                      |                 |              |               |                  |               |                |
| <b>Cronopost para Friday's</b><br>(siguiente semana) | 4hr             |              |               |                  |               |                |
|                                                      |                 |              |               |                  |               |                |
|                                                      | <b>Durante</b>  |              |               |                  |               |                |
| <b>Mantenimiento de redes</b>                        | toda la         |              |               |                  |               |                |
| (mensajes, comentarios)                              | semana.         |              |               |                  |               |                |

**Tabla 17. Semana 7**

| <b>Actividades</b>             | <b>Duración</b> | <b>Lunes</b> | <b>Martes</b> | <b>Miércoles</b> | <b>Jueves</b> | <b>Viernes</b> |
|--------------------------------|-----------------|--------------|---------------|------------------|---------------|----------------|
|                                |                 |              |               |                  |               |                |
|                                |                 |              |               |                  |               |                |
| <b>Cronopost para Friday's</b> | 6hr             |              |               |                  |               |                |
| Reunión para creación de       |                 |              |               |                  |               |                |
| estrategias para               |                 |              |               |                  |               |                |
| promociones de Junio           | 4hr             |              |               |                  |               |                |
|                                |                 |              |               |                  |               |                |
| Reporte de quejas en redes     |                 |              |               |                  |               |                |
| sociales                       | 3hr             |              |               |                  |               |                |
| Selección de fotos             |                 |              |               |                  |               |                |
| solicitadas por Hugo           |                 |              |               |                  |               |                |
| <b>Delivery</b>                | 2hr             |              |               |                  |               |                |
|                                |                 |              |               |                  |               |                |
| Posteo de Instagram final      |                 |              |               |                  |               |                |
| de la champions league         | 3hr             |              |               |                  |               |                |
|                                |                 |              |               |                  |               |                |
| Historia de Instagram final    |                 |              |               |                  |               |                |
| de la champions league         | 2hr             |              |               |                  |               |                |
|                                |                 |              |               |                  |               |                |
| Posteo de Instagram final      |                 |              |               |                  |               |                |
| de la liga nacional            | 3hr             |              |               |                  |               |                |
|                                |                 |              |               |                  |               |                |
| Historia de Instagram final    |                 |              |               |                  |               |                |
| de la liga nacional            | 2hr             |              |               |                  |               |                |
|                                |                 |              |               |                  |               |                |
| Historia de Instagram de       |                 |              |               |                  |               |                |
| bandas                         | 2hr             |              |               |                  |               |                |
| Lluvia de ideas para           |                 |              |               |                  |               |                |
| renovación de campaña          |                 |              |               |                  |               |                |
| #SinPajillas                   | 6hr             |              |               |                  |               |                |
|                                |                 |              |               |                  |               |                |
| Historia de nuevo menú         | 3hr             |              |               |                  |               |                |
| <b>Steakhouse Supreme</b>      |                 |              |               |                  |               |                |
| Posteo de nuevo menú           |                 |              |               |                  |               |                |
| <b>Steakhouse Supreme</b>      | 4hr             |              |               |                  |               |                |
|                                |                 |              |               |                  |               |                |
|                                | <b>Durante</b>  |              |               |                  |               |                |
| <b>Mantenimiento de redes</b>  | toda la         |              |               |                  |               |                |
| (mensajes, comentarios)        | semana.         |              |               |                  |               |                |

| <b>Actividades</b>                 | <b>Duración</b> | <b>Lunes</b> | <b>Martes</b> | <b>Miércoles</b> | <b>Jueves</b> | <b>Viernes</b> |
|------------------------------------|-----------------|--------------|---------------|------------------|---------------|----------------|
|                                    |                 |              |               |                  |               |                |
|                                    |                 |              |               |                  |               |                |
|                                    |                 |              |               |                  |               |                |
| <b>Cronopost para Friday's</b>     | 8hr             |              |               |                  |               |                |
|                                    |                 |              |               |                  |               |                |
|                                    |                 |              |               |                  |               |                |
|                                    |                 |              |               |                  |               |                |
| Historia para Instagram de Bandas  | 4hr             |              |               |                  |               |                |
|                                    |                 |              |               |                  |               |                |
|                                    |                 |              |               |                  |               |                |
| Diseño de table tent para Friday's | 6hr             |              |               |                  |               |                |
|                                    |                 |              |               |                  |               |                |
|                                    |                 |              |               |                  |               |                |
| Diseño de publicación para         |                 |              |               |                  |               |                |
| promocion de Pastas 2x1            | 2hr             |              |               |                  |               |                |
|                                    |                 |              |               |                  |               |                |
| Reunión para revisión de           |                 |              |               |                  |               |                |
| promociones y presentación de      |                 |              |               |                  |               |                |
| table tent                         | 2hr             |              |               |                  |               |                |
|                                    |                 |              |               |                  |               |                |
| Diseño publicaciones para campaña  |                 |              |               |                  |               |                |
| #SinPajilla 1 año para Friday's    | 8hr             |              |               |                  |               |                |
|                                    |                 |              |               |                  |               |                |
|                                    |                 |              |               |                  |               |                |
| Investigación de propuesta de      |                 |              |               |                  |               |                |
| mejora                             | 2hr             |              |               |                  |               |                |
|                                    |                 |              |               |                  |               |                |
|                                    |                 |              |               |                  |               |                |
| Edición de fotografías para página |                 |              |               |                  |               |                |
| web de Pepe Revolution & Co.       | 6hr             |              |               |                  |               |                |
|                                    |                 |              |               |                  |               |                |
| Redacción de copys para            |                 |              |               |                  |               |                |
| promociones del mes de Junio       | 1hr             |              |               |                  |               |                |
|                                    |                 |              |               |                  |               |                |
|                                    |                 |              |               |                  |               |                |
| Búsqueda de fotografías para       |                 |              |               |                  |               |                |
| historias de Instagram             | 1hr             |              |               |                  |               |                |
|                                    | <b>Durante</b>  |              |               |                  |               |                |
| Mantenimiento de redes (mensajes,  | toda la         |              |               |                  |               |                |
| comentarios)                       | semana.         |              |               |                  |               |                |

**Tabla 18. Semana 8**

## **Tabla 19 Semana 9**

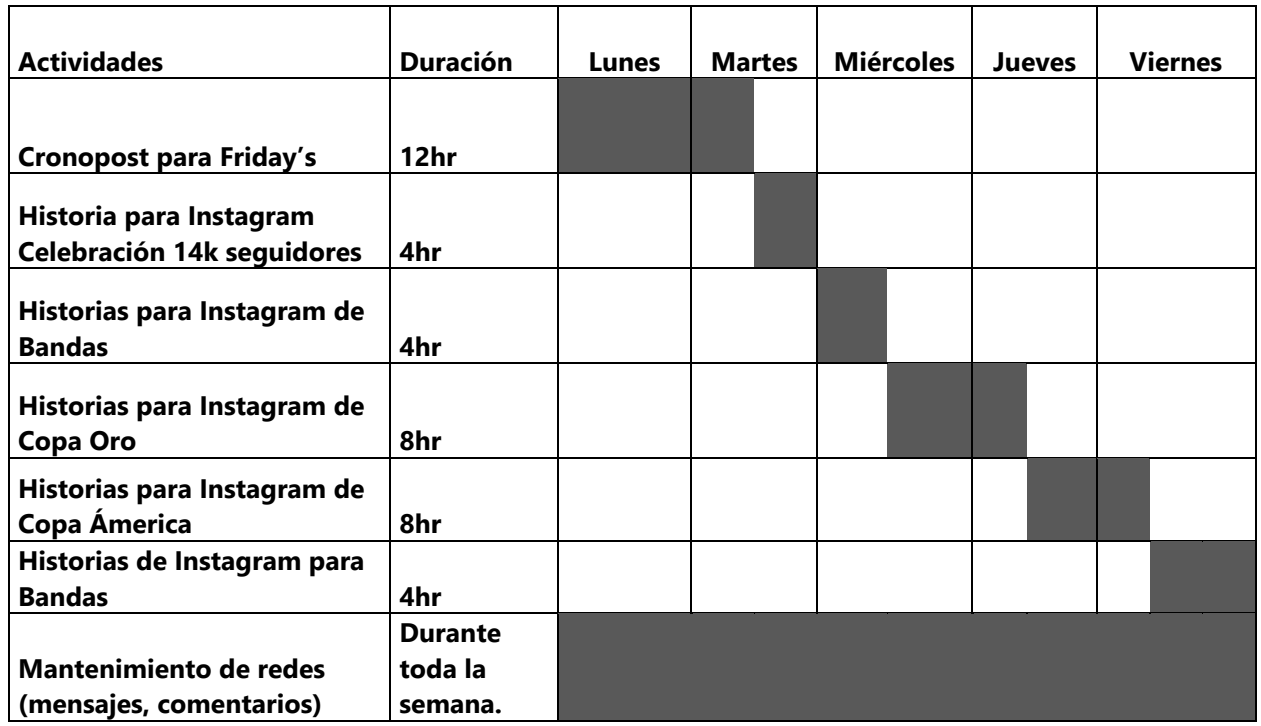

Fuente: (Elaboración Propia)

## **Tabla 20 Semana 10**

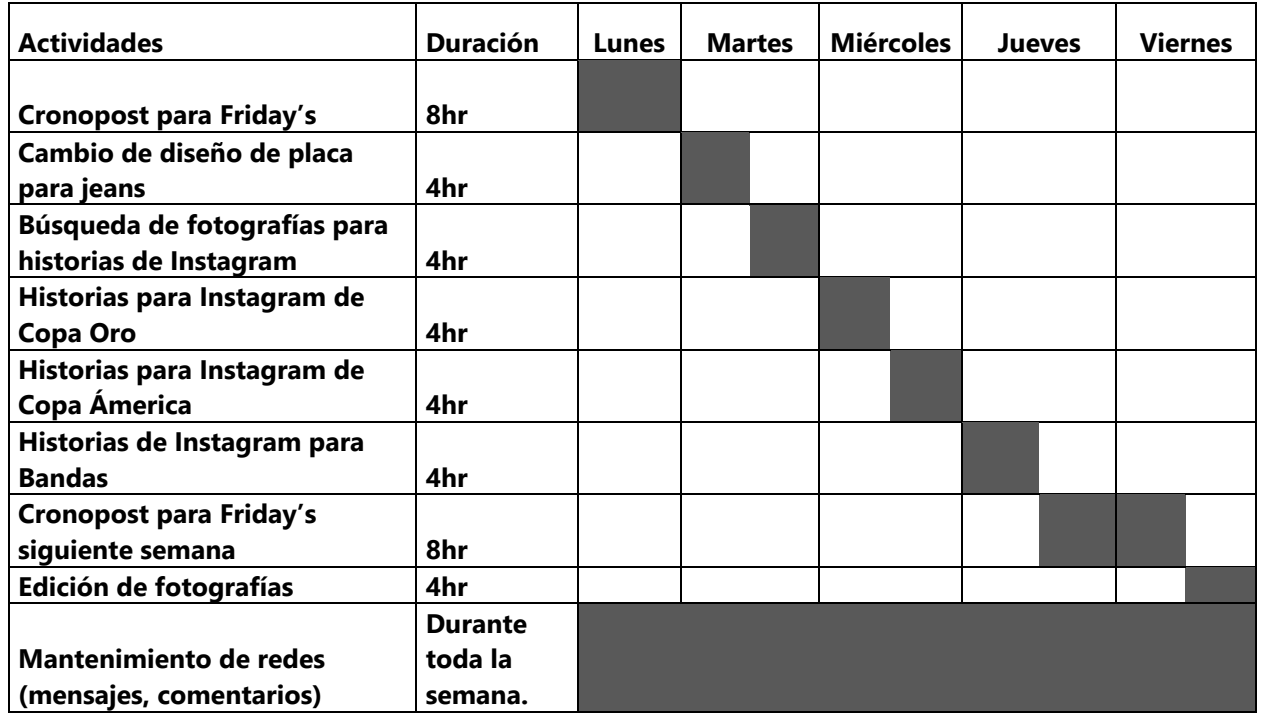

#### **6.2 DESCRIPCIÓN DE ACTIVIDADES REALIZADAS DURANTE EL PERÍODO DE PRÁCTICA PROFESIONAL**

#### 6.2.1 CRONOPOST PARA FRIDAY'S

Friday's es un restaurante de franquicia americana muy reconocido a nivel nacional e internacional. Actualmente, los medios de comunicación utilizados por la marca son principalmente digitales, siendo en su mayoría redes sociales como ser Instagram y Facebook. Debido a esto es sumamente importante planificar semanalmente qué se subirá a redes sociales, para lograrlo de una manera ordenada se realizan cronopost.

El proceso comienza con la búsqueda de imágenes atractivas de los platos del menú principal, TGI Lunch, De 2 en 2 o Steakhouse Supreme. Esto con el fin de utilizar fotos nuevas y no aburrir a los seguidores con las mismas fotografías. Cuando ya se tienen todas las fotografías se debe considerar que éstas tendrán que verse en armonía, ordenándolas de la manera en la que se verían en el perfil porque debe ser atractivo visualmente cuando los seguidores lo visiten. Posteriormente, se prosigue editanto las imágenes que lo requieren o realizar algún arte especial en caso de ser necesario (publicaciones sobre partidos, fechas festivas, entre otros).

Seguidamente, se deben redactar los pie de foto de cada una de las pubicaciones, los cuales deben ser creativos e incitar la interacción, ya sea con "me gusta", comentarios, compartidos o que guarden la publicación, todo esto, para tener una mayor participación en el inicio de la cuenta de los seguidores.

Cuando las imágenes y los pie de foto están listos se deben enviar a un dispositivo móvil desde el cual se preparan las fotografías en los borradores para luego ser publicados en las horas de mayor actividad en Instagram y Facebook.

Para finalizar el cronopost se deben ordenar las publicaciones por día y fecha para asegurarse que serán subidas en el momento correcto, de esta manera se tiene una guía para lograr el objetivo deseado. (ver ilustración 3)

Se procura subir de una a tres fotos con el fin de mantenerse activos en redes sociales, los días de semana se suben alrededor de dos fotografías ya que son los días de baja circulación; los fines de semana al menos uno, considerando que son los días de mayor circulación en el restaurante.

25

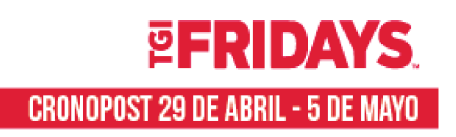

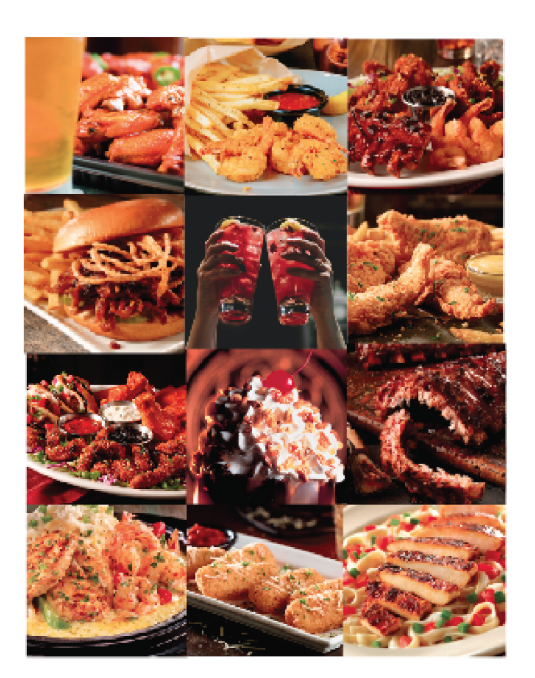

**LUNES** 

## **MARTES**

## **MIÉRCOLES**

## **JUEVES**

# **VIERNES**

# **SÁBADO**

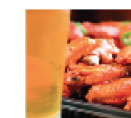

**DOMINGO** 

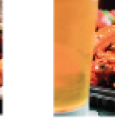

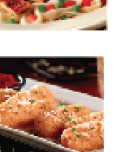

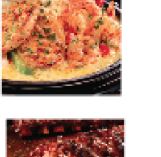

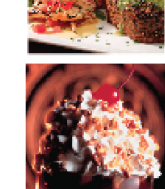

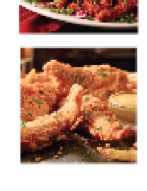

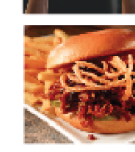

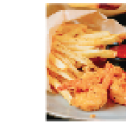

## **Ilustración 3. Cronopost y calendario**

#### 6.2.2 COMMUNITY MANAGER REDES SOCIALES DE FRIDAY'S

Una de las prioridades de Friday's como franquicia es ofrecer un excelente servicio y una buena atención al público, es por esto que es importante brindarle máximo cuidado a las redes sociales de Friday's Honduras, siendo estas Facebook e Instagram.

Durante el período de práctica profesional, se administraron las redes sociales de la franquicia anteriormente mencionada. Dentro de las actividades realizadas se pueden mencionar las siguientes: realización del cronopost semanales, responder mensajes privados de Facebook o Instagram así como los comentarios de las publicaciones. (ver ilustración 4)

Para contestar los mensajes de manera mas efectiva se utilizó un documento con las respuestas de las preguntas frecuentes con toda la información referente a horarios, menús, reservaciones, promociones, entre otros. Con el fin de responder de manera personalizada se saluda al usuario dirigiéndose por su nombre, de esta forma se humaniza la marca lo máximo posible.

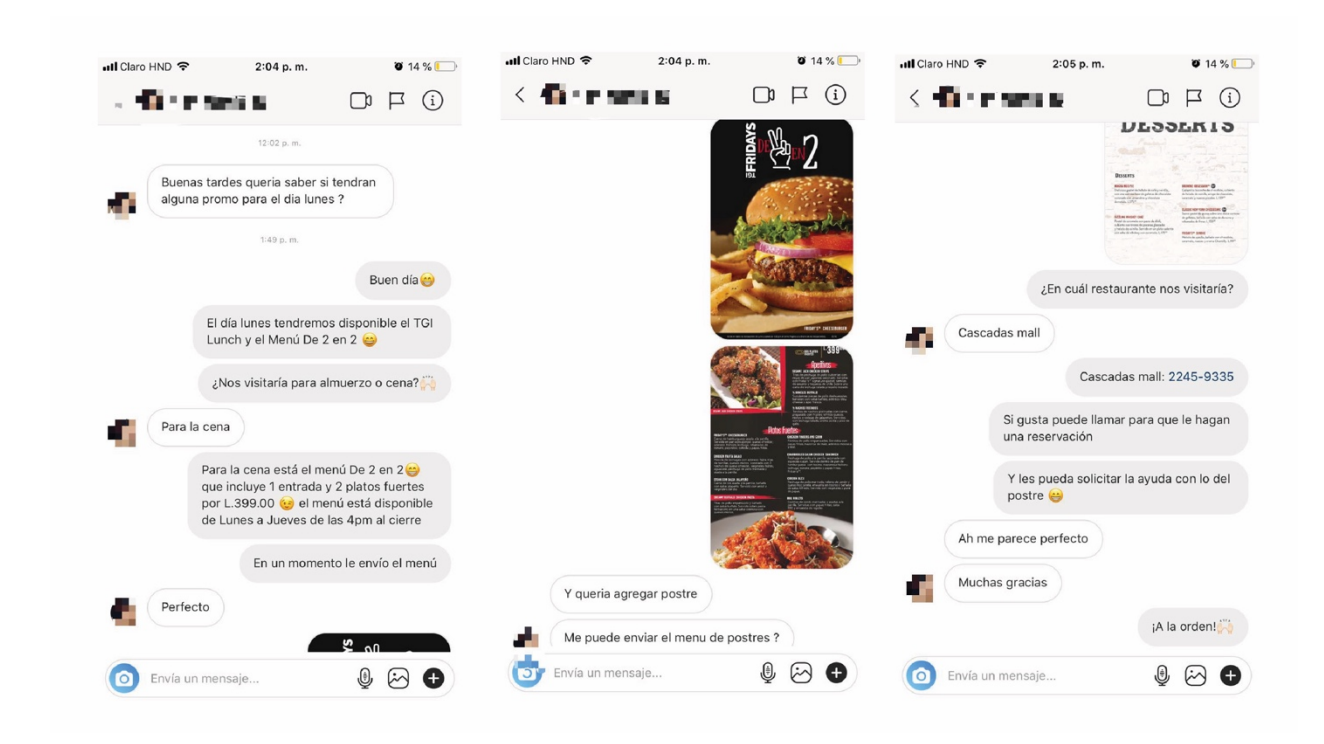

**Ilustración 4. Secuencia de respuesta**

Fuente: (Instagram de Friday's)

#### 6.2.3 CAMPAÑA DÍA DE LA MADRE

Friday's es reconocido por brindar un ambiente familiar, es por esto que, siempre es una excelente opción para poder celebrar el día de la madre en sus establecimientos. Para festejar dicho acontecimiento se decidió hacer una campaña para el día de la madre, la cuál consistiría en una publicación, una historia, un giveaway y un vídeo con frases de parte de los seguidores hacía sus madres.

En primer lugar, se realizó la publicación y la historia destinada a felicitar a las madres en su día. Se utilizaron los recursos gráficos que ofrece la franquicia, como ser: fondos, tipografías y elementos gráficos. Para realizar ambos artes se utilizó Adobe After Effects ya que se solicitó que fueran animados. (ver ilustración 5)

Seguidamente, se propuso la dinámica para realizar el giveaway la cual consistiría en la rifa de una certificado de cena para mamá, valorado en L.450.00. Se elegirían dos ganadores, uno de San Pedro Sula y otro de Tegucigalpa. Para participar los seguidores debían comentar la ciudad desde donde participaban y etiquetar a tres amigos, para aumentar las probabilidades de ganar debían comentar una frase dedicada para su madre. Debido a que la dinámica octuvo muchas respuestas, se decidió realizar un vídeo en el cuál se mostrarían las frases más llamativas y de esta manera agradecer a todos aquellos que habían comentado (ver ilustración 6). El giveaway tuvo un alcance de 2,908 y se recibieron 215 comentarios. (ver ilustración 7)

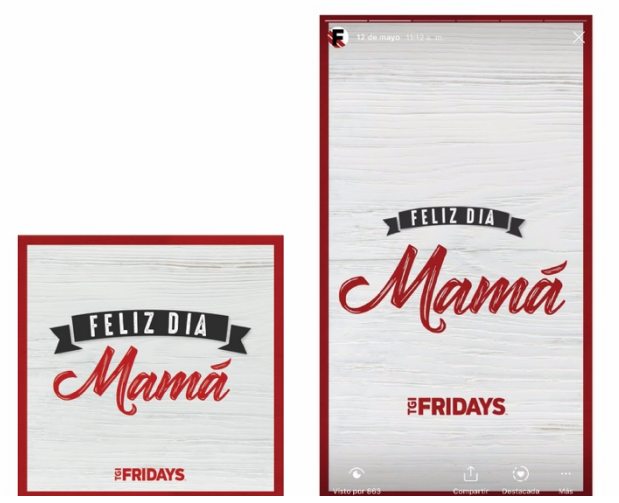

**Ilustración 5. Publicación e Historia Día de la Madre**

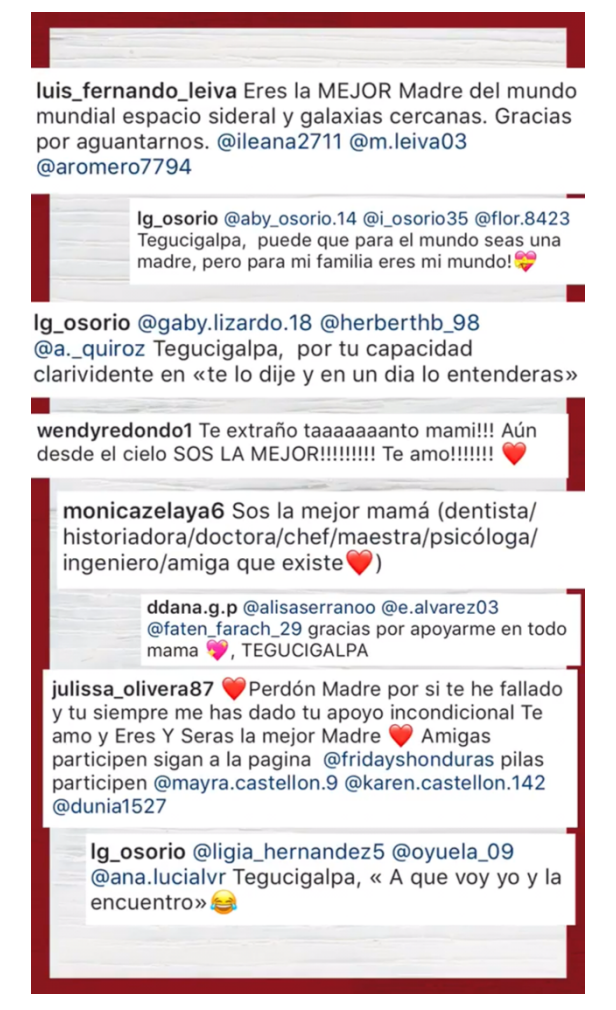

**Ilustración 6. Vídeo de frases Día de la Madre**

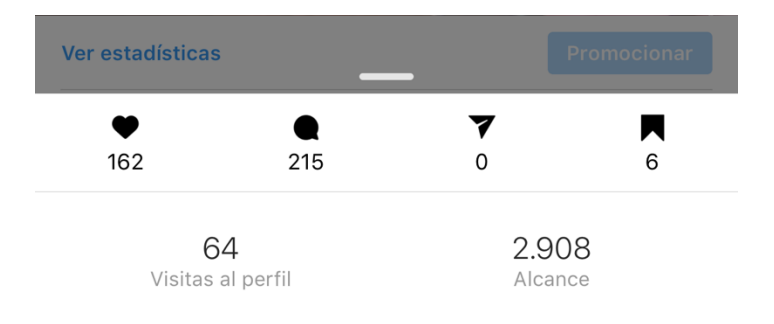

#### **Ilustración 7. Estadísticas de publicación**

#### 6.2.4 CAMPAÑA FRIDAY'S TRIVIA

Instagram es una de las redes sociales más fuertes actualmente, dicha red social, posee el beneficio que en sus historias se puede utilizar una variedad de stickers interactivos. Recientemente, Instagram añadió un sticker de cuestionarios en el cúal se puede colocar una pregunta de opción múltiple siendo una de ellas correcta.

Se observó la oportunidad de utilizar el sticker para interactuar con los seguidores y premiar a aquellos que respondieran bien ya que las preguntas serían referentes a los platos y bebidas del menú principal de Friday's.

Con el fin de crear expectativa en los seguidores se realizó una publicación en la cual se mostro el sticker de cuestionario con una imagen de un plato de costillas, desenfocada en el fondo.

Posteriormente, para realizar las historias, se buscaron imágenes referentes a las preguntas que se iban a realizar. Seguidamente se publicó la fotografía seleccionada junto con el sticker. Al pasar las 24 horas de la historia se eligieron dos ganadores, los cuales se eligieron al azar de la lista de personas que respondierón correctamente con la ayuda de una aplicación en línea para sorteos. (ver ilustración 8)

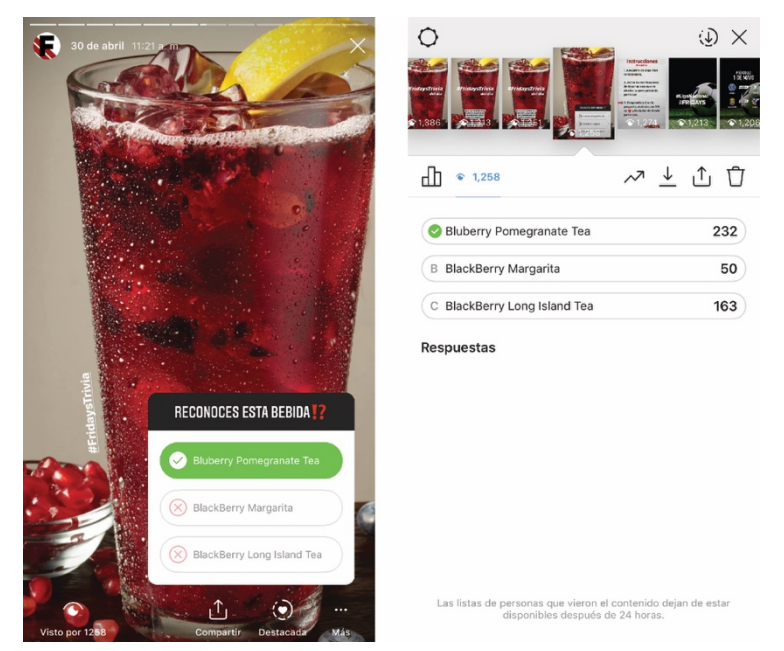

**Ilustración 8. Historia de #Friday'sTrivia**

Fuente: (Instagram de Friday's)

#### 6.2.5 CAMPAÑA DE CELEBRACIÓN 1 AÑO #SINPAJILLA PARA FRIDAY'S

Hace un año Friday's tomó la iniciativa de sumarse al movimiento "sin pajillas" para contribuir al medio ambiente y evitar que el uso de la mismas siga dañando el ecosistema. Desde ese día, en los restaurantes, no se utilizan pajillas a menos que sea realmente necesario para alguno de los huéspedes. Para dar a conocer dicha acción, Friday's llevó a cabo una campaña en redes sociales y en el restaurante en la cual se explicaban datos de cómo las pajillas dañan el ecosistema. La campaña tuvo excelente aceptación de parte de los seguidores, quienes fácilmente se sumaron a la causa. Dicha campaña fue lanzada el día 8 de Junio, el cuál es el Día Mundial de los Océanos.

Debido a que se cumplía un año de ser una zona libre de pajillas, se propuso celebrar el aniversario de la campaña para recordarle a los seguidores que el movimiento aún seguía en pie. Para que esta campaña de celebración tuviera el mismo éxito que la anterior, debía poseer algo que lograra impactar al público. Mediante una lluvia de ideas, se decidió mostrar datos sobre el impacto obtenido al no utilizar pajillas durante un año.

Se tomó como referencia la línea gráfica de la campaña anterior para mantener la conexión entre ambas. La campaña estaría compuesta por publicaciones e historias para Instagram y Facebook. Se comunicarían tres puntos importantes: la celebración de un año sin pajillas, se habían dejado de utilizar 644,000 pajillas (dato proporcionado por Friday's) y el copy de la campaña "Sin pajilla, sabe igual".

Para publicaciones, se realizaron tres artes, incluyendo un dato en cada uno de ellos para que al momento de ver el perfil de Instagram, se observara la conexión entre sí y de esta manera darle más relevancia. Luego, los artes previamente mencionados se adaptaron al formato de historia para ser publicados. La campaña de celebración también se lanzó en el Día Mundial de los Océanos, teniendo una excelente aceptación por parte de los seguidores, quienes inmediatamente expresaron su apoyo al movimiento. (ver ilustración 9 y 10). Se obtuvo un alcance de 4,061, cabe mencionar que dicho alcance de la publicación fue orgánico, es decir, no se promocionó ninguna de las publicaciones. La publicación obtuvo un mejor rendimiento en comparación a las anteriores, lo cuál quiere decir que los seguidores se identificaron con la causa y más personas se sumaron al movimiento.

31

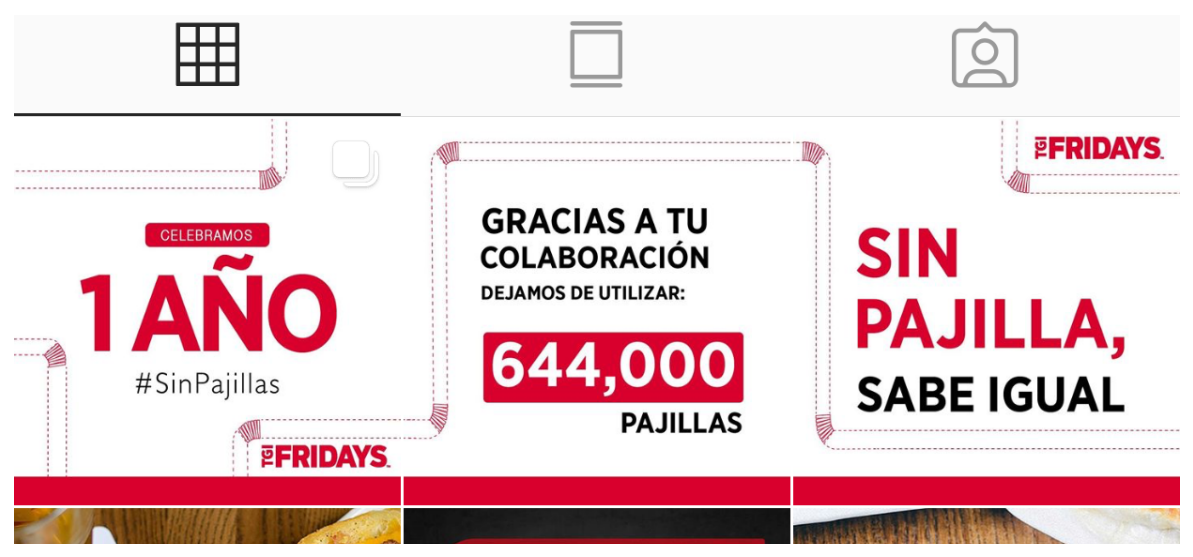

**Ilustración 9. Publicaciónes celebración campaña #SinPajilla**

Fuente: (Instagram de Friday's)

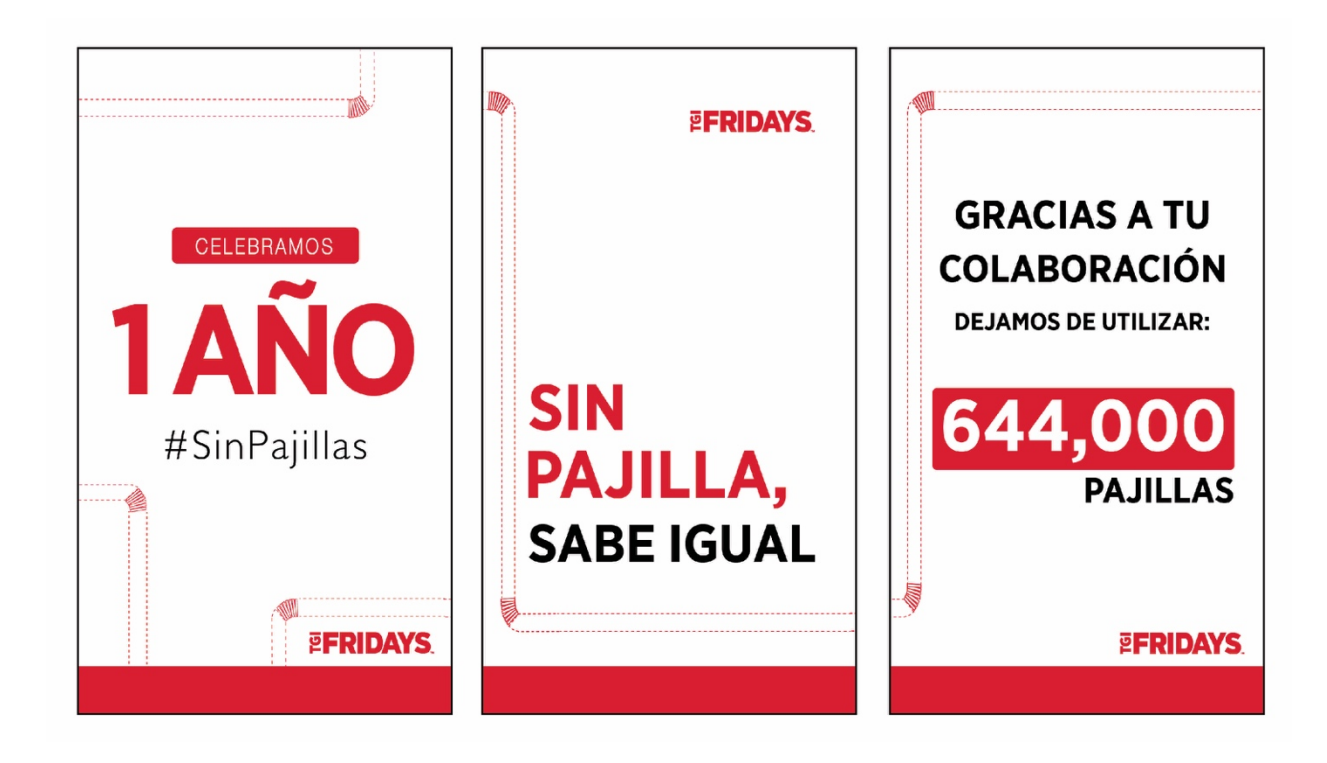

**Ilustración 10. Historias celebración campaña #SinPajilla**

#### 6.2.6 PLACA METÁLICA PARA JEANS VINTAGE Y PERFECT UP

Se solicitó hacer un rediseño de la placa metálica para los jeans de dama, situada en la bolsa trasera del lado derecho del pantalón. Dicha placa tiene como función identificar la marca de una manera sobria y sutil. De igual manera, sirve para que el consumidor compruebe que el producto que está comprando es auténtico.

Para realizar el trabajo se buscaron referencias de diseños que utilizan otras marcas del rubro para conocer que están haciendo y que aspectos se pueden mejorar para desarrollar el trabajo de manera eficiente.

El principal recurso utilizado para realizar el rediseño fue el logo de Pepe Revolution & Co. Con dicho logo se elaboraron los vectores con la forma de la placa para luego realizar un mock up con el acabado en Photoshop. Una vez se tenían listos los mock up se prosiguió a colocarlos sobre un jean para poder verificar las medidas y verlos de una manera más realista (ver ilustración 11 y 12).

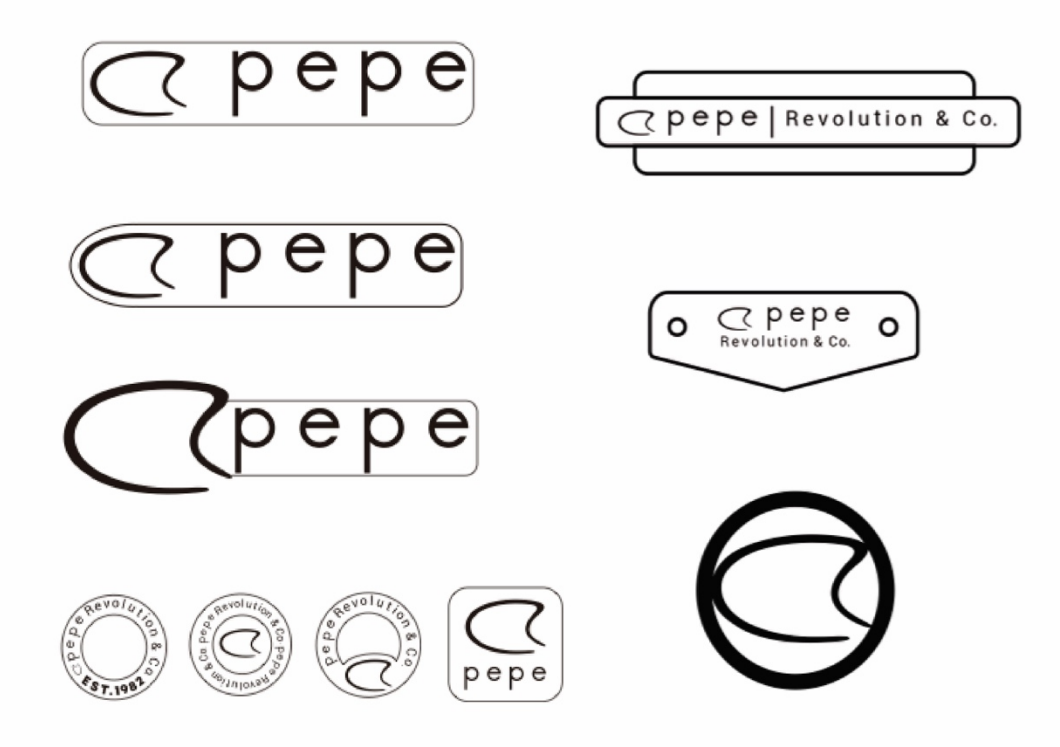

**Ilustración 11. Vector de placa**

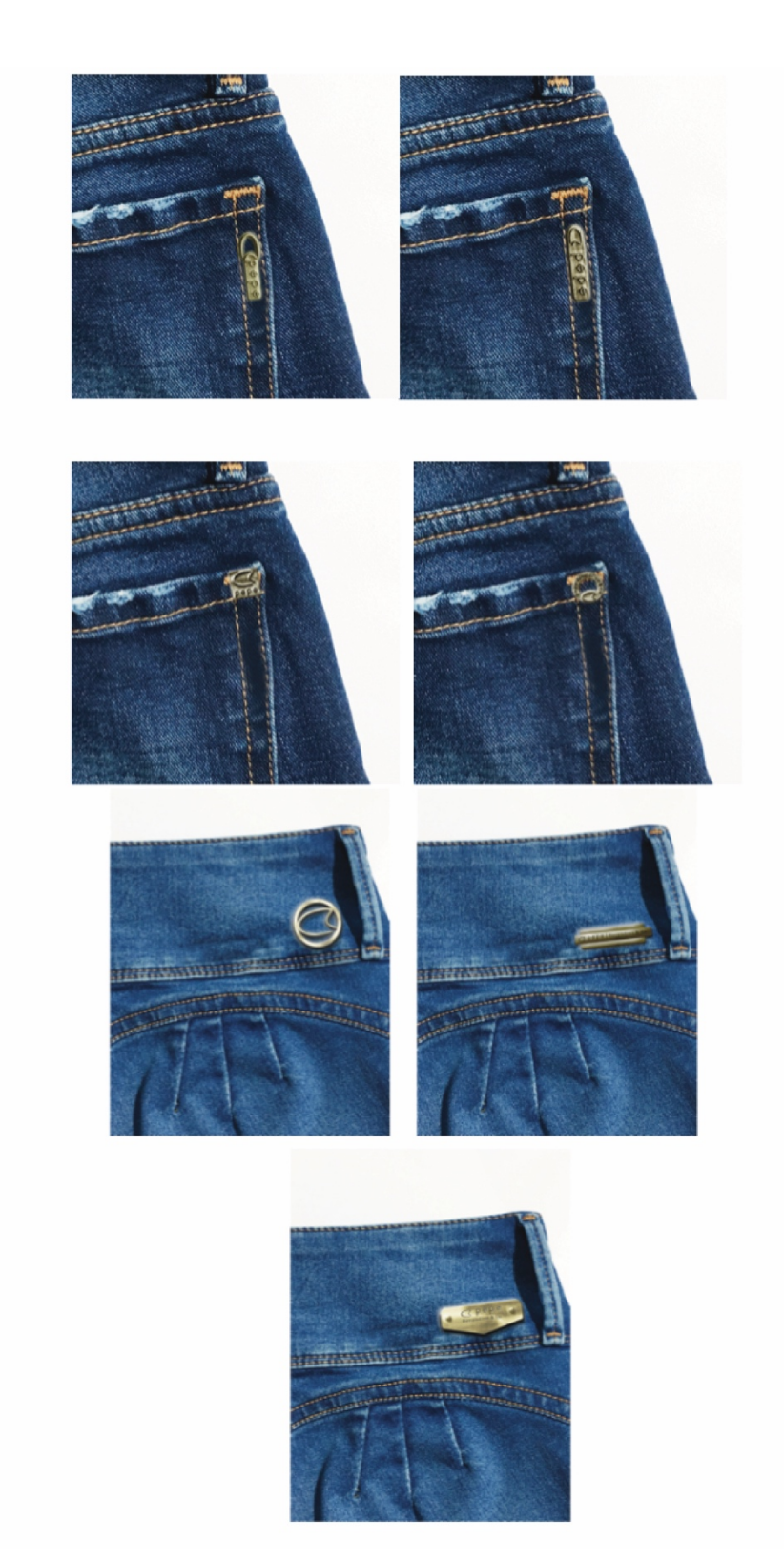

**Ilustración 12. Mock up de placa sobre jeans**

#### 6.2.7 HISTORIA Y PUBLICACIÓN DE INSTAGRAM PARA EL 4 DE MAYO (DÍA DE STAR WARS)

Para Friday's es importante estar al día con las fechas célebres o conmemorativas y en este caso se solicitó un arte para conmemorar el Día de Star Wars (May, 4th). Dicho arte debía ser ejecutado de una manera creativa para poder atraer la atención de los seguidores.

El proceso creativo comenzó con la idea de representar los sables de luz, relacionándolos con elementos de la comida del restaurante. Luego, se prosiguió a buscar en la base de imágenes de la franquicia, algunas que pudieran ser utilizadas para representar la idea. Durante la búsqueda de imágenes se encontró una en la que dos personas tienen cruzadas dos papas fritas, la cual serviría perfectamente para representar los sables de luz. Para lograr este efecto se agregó un resplandor exterior de color rojo y azul a las papas fritas en Adobe Photoshop. También se agregó la frase "May the 4th Be With You" (dicha frase en español se interpreta como "Que la fuerza te acompañe"), ya que es una de las frases más icónicas de la película. (ver ilustración 13)

Para que el arte fuera más llamativo se propuso hacerlo con animación y de esta manera el resplandor de las papas que representaban los sables de luz se encendieran y apagaran. Además, se añadió el audio de la introducción de la película. Los formatos a utilizar fueron de 1080x1080 pixeles para publicación y 1920x1080 pixeles para historia.

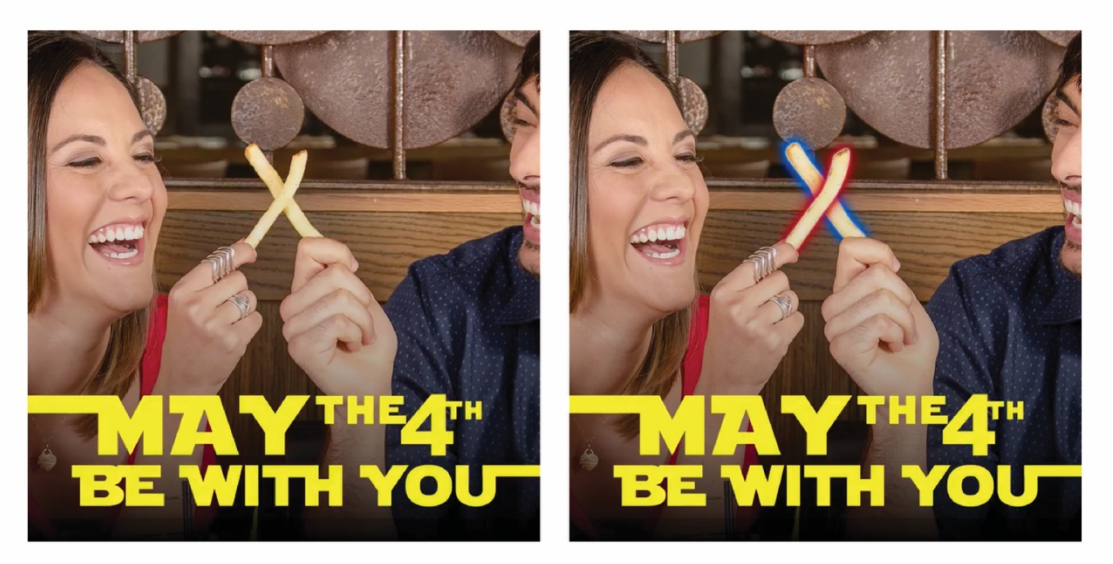

**Ilustración 13. Publicación Día de Star Wars**

#### 6.2.8 HISTORIAS PARA INSTAGRAM DE MÚSICA EN VIVO

En Friday's todos los fines de semana se cuenta con música en vivo en los restaurantes a nivel nacional. Debido a esto, los seguidores se mantienen pendientes de cuál banda o cantante se presentará en su restaurante favorito.

Es por esto que es necesario hacerle saber y recordarle a los seguidores cuando y donde estarán sus bandas o cantantes favoritos. Por lo que se solicitó la creación de artes para historias de Instagram y Facebook.

Los recursos a utilizar fueron fotografías relacionadas con música en vivo, como ser: micrófonos, teclados, escenarios, entre otros. Se utilizó la tipografía Veener ya que ésta es una de las recomendadas por la franquicia. Entre los datos que debía contener la historia se encuentran: el día, la fecha, el restaurante y el nombre de la banda o el cantante. (ver ilustración 14)

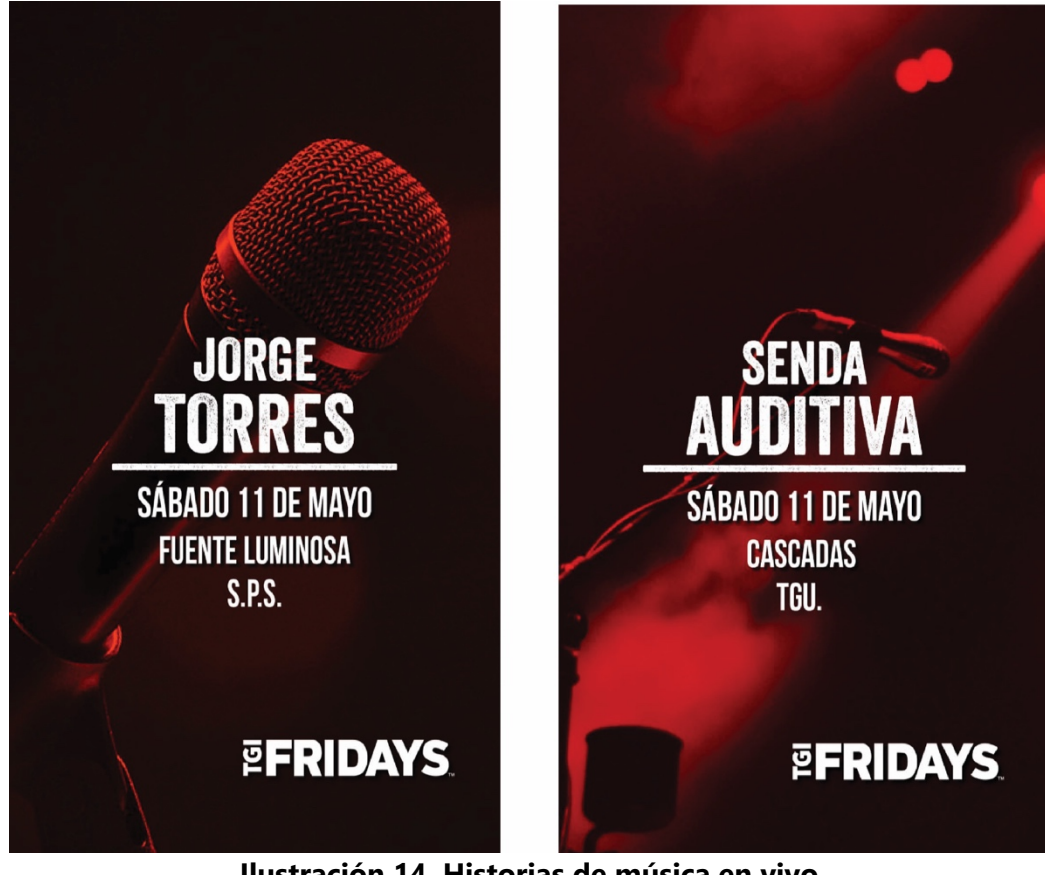

**Ilustración 14. Historias de música en vivo**

#### 6.2.9 HISTORIAS DE LA CHAMPIONS LEAGUE Y LA LIGA NACIONAL

Una de las razones por las que Friday's se destaca, es por transmitir los partidos más importantes del momento e igualmente ofrecer un excelente ambiente para los amantes del fútbol. Por eso, es importante mantener informados a los seguidores para que puedan visitar el restaurante y disfrutar de los encuentros futbolísticos.

Se solicitó la creación de historias para Instagram y Facebook de los partidos de la Champions League y la Liga Nacional de Fútbol, los elementos utilizados en las historias fueron: imágenes de fondo relacionadas con el fútbol, el logotipo de Friday's en color blanco y los escudos de los equipos. (ver ilustración 15)

Dichas historias debían contener la información del partido como ser el día, la fecha y la hora. El formato a utilizar para historias es de 1920 x 1080 pixeles, ya que es el estándar de las medidas de pantallas de dispositivos móviles.

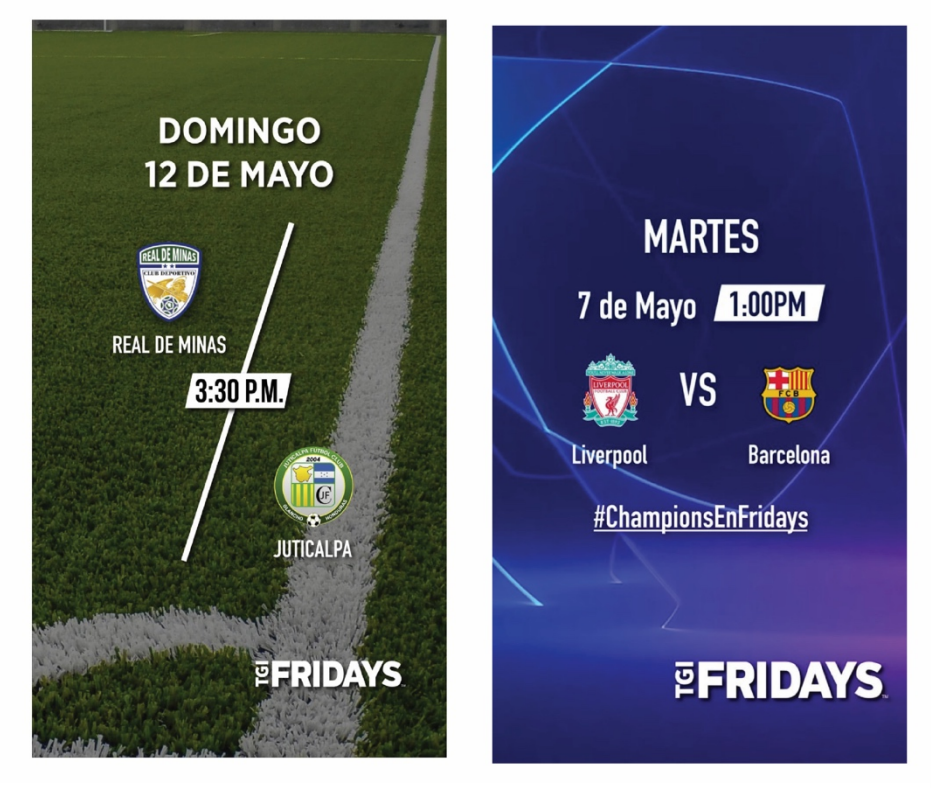

**Ilustración 15. Historias de partidos de fútbol.**

6.2.10 HISTORIA Y PUBLICACIÓN PARA FINAL DE LA CHAMPIONS LEAGUE Y LIGA NACIONAL

Sin duda alguna los eventos futbolísticos más esperados por los aficionados son los partidos de final. Por lo tanto, es importante recordarle a los seguidores que pueden disfrutar del partido con excelente comida y ambiente en Friday's.

Se solicitó la creación de un arte para el final de la Champions League y un arte para la final de la Liga Nacional. Los recursos utilizados fueron: imágenes de fondo relacionadas con la final y fotografías de los aperitivos favoritos ya que es lo que normalmente se consume los días de partidos de fútbol. (ver ilustración 16)

Se incluyó la información importante en el arte, como ser: el nombre y logo de los equipos, el día y la fecha del partido. Los formatos utilizados fueron de 1080x1080 pixeles para publicación y 1920x1080 pixeles para historias.

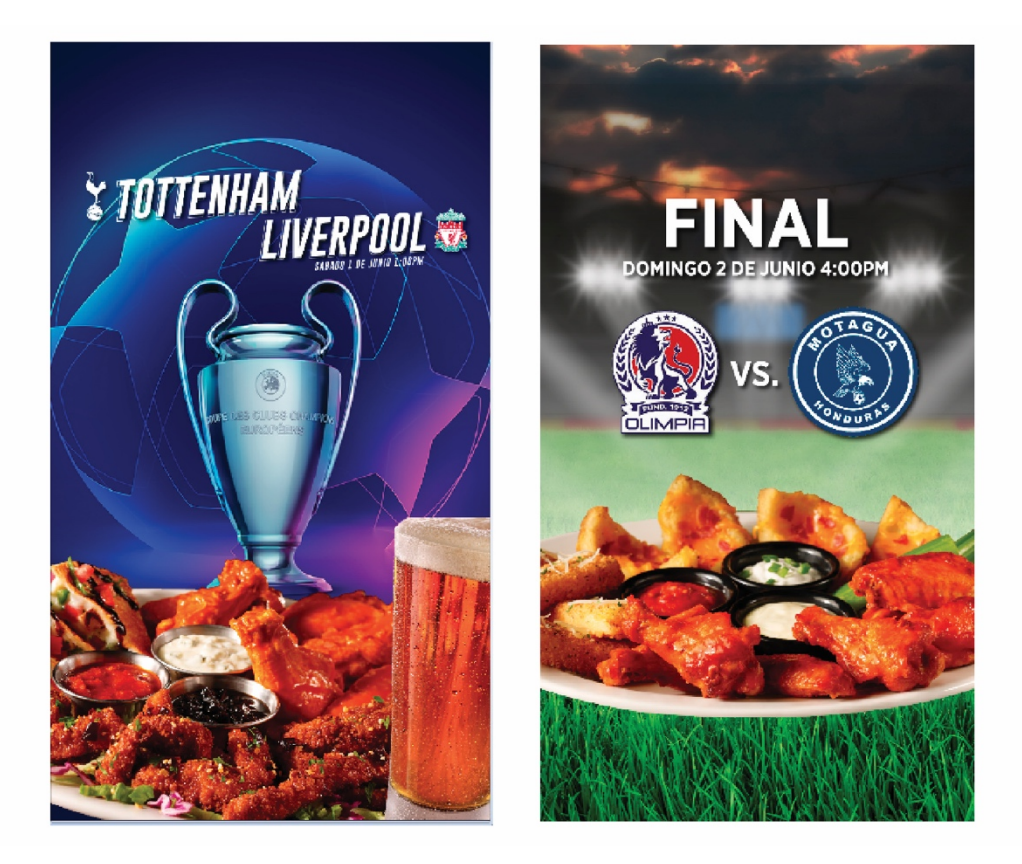

**Ilustración 16.Historias para final de Champions League y Liga Nacional**

#### 6.2.11 HISTORIA Y PUBLICACIÓN PARA NUEVO MENÚ STEAKHOUSE SUPREME

Recientemente Friday's decidió añadir un nuevo menú de cortes de carne premium bajo el nombre Steakhouse Supreme. Para dar a conocerlo a través de redes sociales se solicitó la creación de una publicación y un vídeo para historias de Instagram y Facebook.

Se propuso una publicación compuesta de tres imágenes para que al momento de ver en el perfil se formara una sola y así darle protagonismo al menú. En las publicaciones laterales se encontrarían fotografías de los platos nuevos y en la publicación del centro, el nombre del menú con la descripción. (ver ilustración 17)

Para la historia se decidió utilizar los mismos dos platos utilizados en la publicación, apareciendo primero el nombre del menú, luego el copy y las imágenes de los platos junto con sus nombres. Los formatos utilizados fueron de 1080x1080 pixeles para publicación y 1920x1080 pixeles para historias.

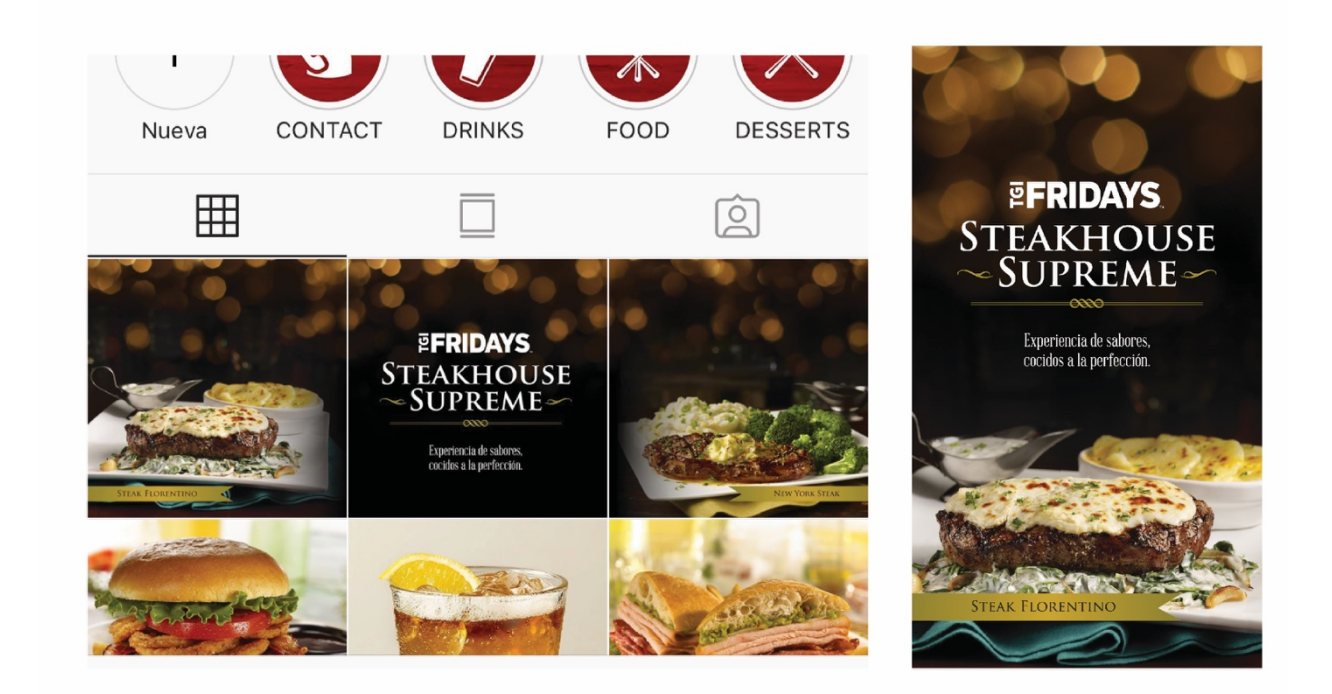

**Ilustración 17. Publicaciones e Historia de menú Steakhouse Supreme**

#### 6.2.12 EDICIÓN DE FOTOGRAFÍAS PARA PÁGINA WEB

Actualmente Pepe Revolution & Co. se encuentra desarrollando una página web, en la cuál se podrá ver información de la marca y todas las líneas de productos como ser: jeans, camisetas, camisas polo, camisas de vestir, entre otros.

Se llevó a cabo una sesión fotográfica en la cuál se tomaron fotografías de camisetas en los diferentes estilos como ser: cuello redondo y cuello "V". Para poder colocar dichas fotografías en la página primero deben ser editadas, por lo que se solicitó la edición de las mismas.

Primero se debían seleccionar las fotografías mediante una evaluación de diferentes factores como: pose de la modelo, menor cantidad de detalles a editar y la claridad de la misma. Luego de evaluar las fotografías y seleccionarlas se prosiguió a editaras en Photoshop. Para la edición se hicieron las correcciones básicas como ser: contraste, exposición, claridad, entre otros. Luego se corrigieron detalles en la piel de la modelo, en este caso, pequeñas manchas y tatuajes. Posteriormente se editó la parte más importante, que es el producto, siendo la camiseta en este caso. En este paso se debe ser sumamente observador y cuidadoso para corregir arrugas o cualquier otro detalle que pudiera llegar a distraer la mirada del consumidor. Finalmente se debía eliminar el fondo de la fotografía para ponerla sobre un fondo color blanco y de esta manera mejorar la visibilidad del producto(ver ilustración 18). Se editaron un total de 15 fotografías.

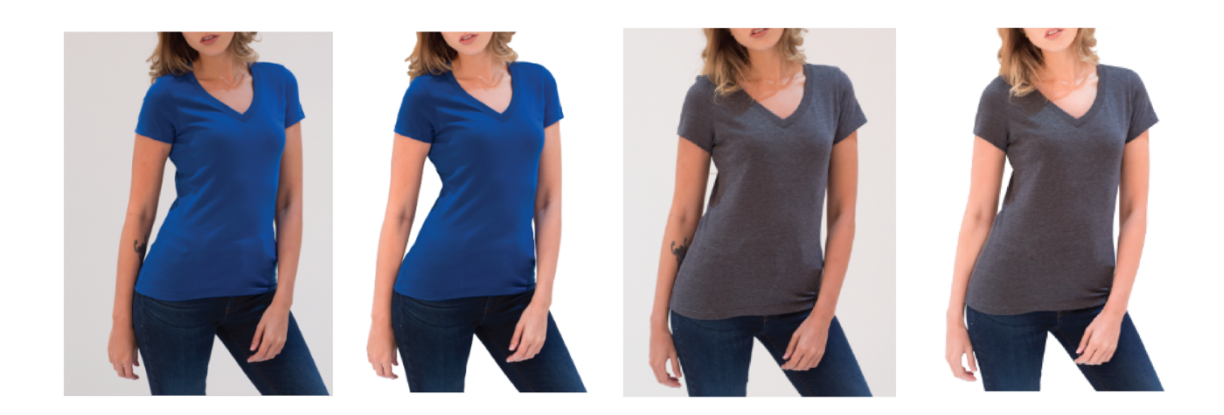

**Ilustración 18. Antes y después de fotografías**

#### **6.3 PROPUESTA DE MEJORA IMPLEMENTADA**

#### 6.3.1 REDISEÑO ÍCONOS DE INSTAGRAM

Una de las redes sociales más utilizadas en la actualidad es Instagram y sin duda alguna se ha convertido en una de las preferidas por los usuarios. Dicha red social posee muchos beneficios y características, entre ellos: las historias. Se podría decir que esto fue una característica agregada recientemente tomando en cuenta que se incluyó en 2017. Posteriormente, la aplicación permitía agregar historias destacadas en el perfil. En esta historia se podía poner en la portada un ícono personalizado; por lo tanto, muchas marcas y empresas comenzaron a crear sus propios íconos que iban de acuerdo a su línea gráfica y Friday's Honduras no fue la excepción. Sin embargo, dichos íconos fueron creados en el año 2018 sin ser actualizados el presente año.

Se identificó que los íconos ya habían perdido vigencia como ser el de delivery, puesto que Friday's ya no contaba con este servicio y esto confundía a los consumidores. También se encontró la necesidad de crear dos historias destacadas, pues se necesitaba un apartado en el cuál se pudiera incluir los números telefónicos y los horarios de los restaurantes ya que esta es información general que los consumidores buscan con frecuencia en redes sociales.

Debido a esto, se propuso rediseñar los íconos del perfil de Instagram para incluir la sección de horarios y números telefónicos. Para llevar a cabo dicha actividad se recopilaron los elementos de la franquicia como ser: íconos y fondos.

Para que el cambio fuera notorio se decidió utilizar los íconos en color blanco y un fondo con textura de madera en color rojo, esto ayudaría a resaltar en el perfil ya que el fondo de la aplicación es color blanco. Los íconos realizados fueron los siguientes: foto de perfil, contacto, horarios, bebidas, postres, comida, Campaña #SinPajilla y fútbol (ver ilustración 19).

Debido a que semanalmente se reciben alrededor de 1,500 visitas en el perfil de Instagram, es de gran importancia mantener actualizadas las historias destacadas. Al implementarlo, se logró ver la mejora en cuanto al atractivo de los íconos y el contraste de estos con el fondo. También era más fácil encontrar los números de contacto y los horarios de cada restaurante ya que el de cada

41

uno es diferente. Además, presenta una ventaja ya que otras marcas no han actualizado dichos íconos y otras ni siquiera cuentan con ellos.

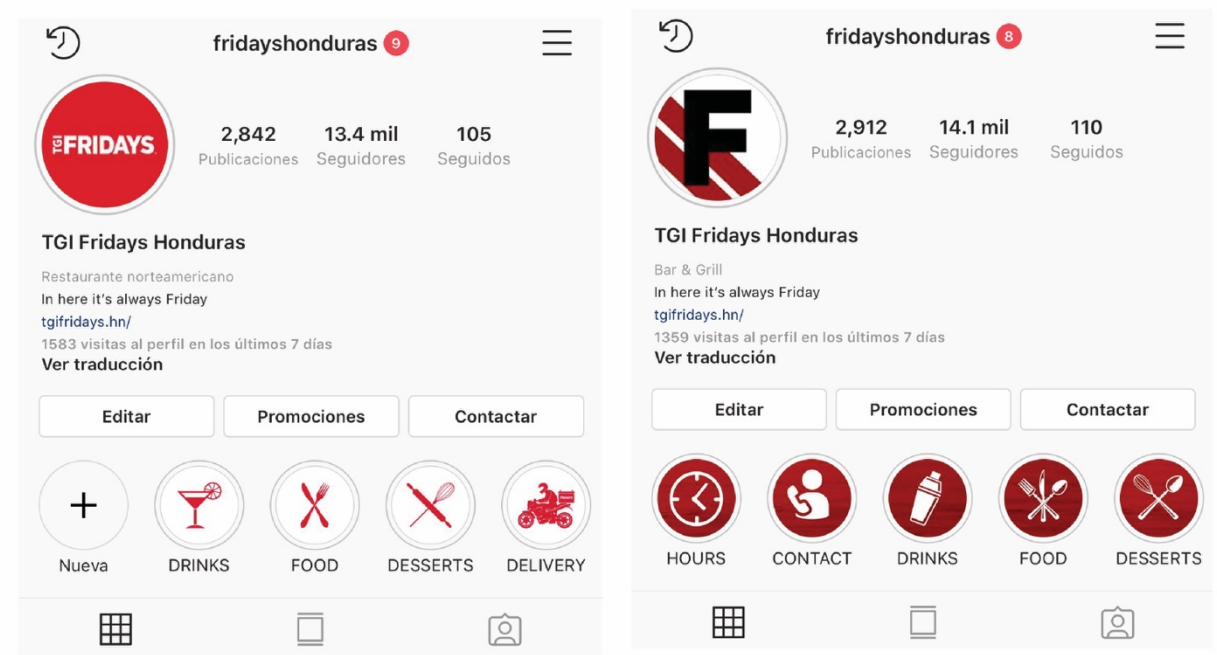

**Ilustración 19. Antes y después de perfil de Instagram**

Fuente: (Instagram de Friday's)

#### 6.3.2 DISEÑO DE TABLE TENT

Friday's es un restaurante que se mantiene en un constante actualización para poder ofrecerle lo mejor a sus consumidores. Recientemente renovó el menú principal con el fin de añadir nuevos platos que fueran del agrado de sus clientes.

Para dar a conocer los platos se publicaron imágenes en redes sociales se realizaron promociones, entre otras actividades. Sin embargo, aún haciendo lo anterior, siempre se solicitaba que se le diera bastante protagonismo a estos platos por lo cuál se pensó en otra forma de llegar al consumidor. Para resolver esta necesidad se propuso la creación de un table tent con fotografías de los nuevos platos.Al momento de realizarlo se consulto el menú para elegir los platos de diferentes categorías para luego buscar las fotografías más atractivas y filtrarlas para escoger una de cada uno. Los platos escogidos fueron los siguientes:

- Triple Chicken Sampler (categoría de Appetizers To Share)
- Friday's Signature Sampler (categoría de Appetizers To Share)
- Italian Stackhouse Burger (categoría de From The Grill)
- Tenesse BBQ Pulled Pork Sandwich (categoría de Sandwiches)
- Miami Cubano Chicken Stack (categoría de Chicken)
- Sizzling Chicken and Shrimp (categoría de Seafood)

Posteriormente, se buscó en los elementos de la franquicia los fondos y tipografías a utilizar, se eligió un fondo color blanco con textura de madera debido a que es el mismo que se utiliza en el menú y para las tipografías se eligieron Veener, una fuente palo seco y Bromello que es una manuscrita.(ver ilustración 20). Cuando el diseño estaba listo se imprimió en medidas reales para verificar que toda la información estuviera correcta y de esta manera presentarlo al Gerente Administrativo del restaurante.

Al presentarlo se obtuvo una excelente aceptación de parte del Gerente Administrativo, afirmando que será de gran ayuda para que al momento que el huésped se siente en su mesa pueda ver las fotografías de los nuevos platos y se interese por ordenarlos. Para motivar aún más dicha acción, se solicitó que se incluyera en la parte inferior del arte que esos platos incluirían refresco con refill. Actualmente, los table tent se encuentran en producción y cuando estén listos serán implementados inmediatamente en todos los restaurantes a nivel nacional.

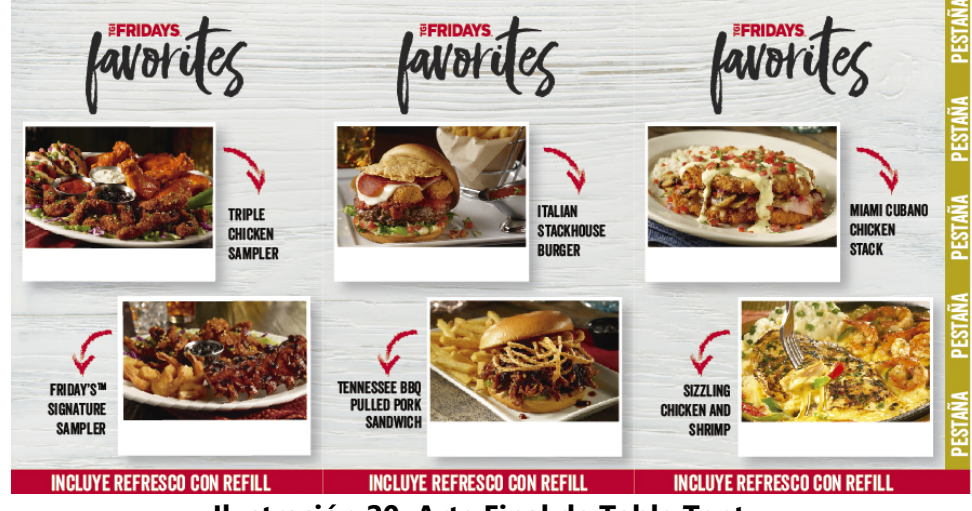

**Ilustración 20. Arte Final de Table Tent**

#### **6.4 PROPUESTA DE MEJORA**

Durante el período de práctica profesional se realizaron investigaciones de campo en diferentes puntos de venta de Pepe Revolution & Co. con el fin de familiarizarse con la marca y producto. Se eligió Carrion City Mall para llevar a cabo dicha investigación, enfocándose específicamente en el área de dama de la marca. La tienda es una de las más frecuentadas por los consumidores, contando con todas las líneas de producto y un espacio amplio.

Durante las visitas de campo se observó que la marca cuenta con mobiliario propio: alrededor de siete repisas, seis mesas y cinco colgadores; sin embargo, se detectaron los siguientes problemas:

- Se dificulta identificar las bases de los jeans ubicados en las repisas ya que no existe rotulación que indique dónde se encuentra cada una de ellas.
- Al momento de entrar a Carrion se dificulta encontrar el área determinada para la marca ya que ésta se encuentra al fondo del lateral derecho de dicha tienda por lo que no resalta el punto de venta. En cambio, otras marcas en el mismo establecimiento si cuentan con rotulaciones que cumplen dicha función.
- Los clientes potenciales desconocen las características que definen cada una de las bases de los jeans por lo que no saben cuál podría llegar a ser de su agrado.
- El producto nuevo no está debidamente rotulado por lo que se desconocen las piezas de la colección más reciente.

Analizando la situación y cada una de las áreas de conflicto se concluye que es indispensable agregar ciertos elementos que ayuden al consumidor a identificar las características y distintas bases, por lo que se propuso la implementación de material de punto de venta (material P.O.P.)

El material P.O.P. tiene como fin promocionar un producto de manera visual e inmediata en el punto de venta, como su nombre lo indica. Es de gran utilidad para las marcas debido a que busca la permanencia de la misma en el pensamiento del consumidor. Para lograr dicho efecto es necesario que el material posea un objetivo o utilidad y no sea una simple decoración. En este caso el material P.O.P. que se implementaría tiene como objetivo resolver cada uno de los problemas mencionados anteriormente, por lo que el material estaría conformado por:

- Rotuladores de repisa
- Rotuladores de colgador
- Guía de bases
- Rótulo colgante de la marca
- Vinil autoadhesivo para el suelo

Cada uno de los elementos tendrá el objetivo de solucionar un problema a la vez, sin embargo ya que todos estos se encontrarán al mismo tiempo en el punto de venta ,debe haber una armonía para que aparte de cumplir dicho objetivo también sea agradable a la vista del consumidor.

Para lograr dicha armonía se prosiguió a crear un concepto el cuál serviría para que todas las piezas se relacionen entre si y que puedan ser más efectivas. El elemento principal del concepto sería el color; se le asignaría uno a cada una de las bases de los jeans ya que resultaría más fácil para el consumidor asociar el nombre de la base con un color (ver tabla 21).

**Tabla 21. División de colores según base.**

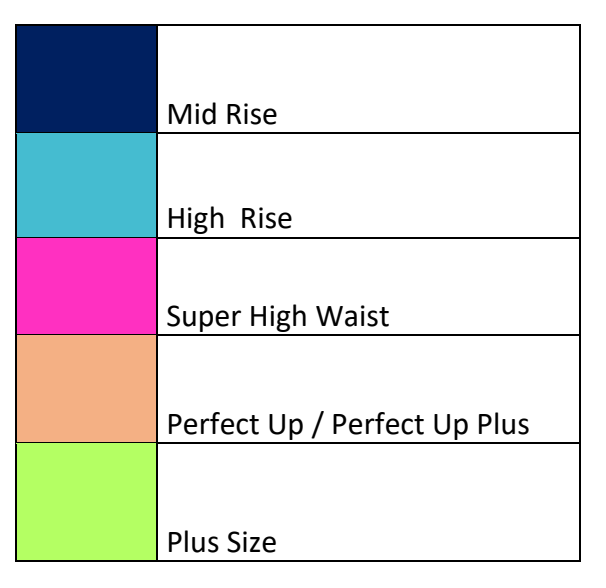

Fuente: (Elaboración propia)

El color, siendo este un elemento muy eficaz para llamar la atención puede funcionar como un llamado al espectador para iniciar la lectura de una imagen, así mismo sirve para destacar objetos y crear códigos visuales que resultan fáciles de reconocer y descifrar, dando como resultado

información que puede recordarse más fácilmente. Al ser recordado de esta manera se desarrollaran asociaciones entre el color y el concepto lo cuál será más fácil de reconocer por una mayoría.

Debido a esto, la pieza central de la propuesta sería la guía de bases (fit guide) ya que aquí estaría condensada toda la información de éstas, incluyendo el color que se le otorgó a cada una. Con la creación del fit guide se desarrolló una línea gráfica que se utilizaría en el diseño del resto del material P.O.P.

A continuación se explicará a detalle cada una de las piezas consideradas:

• Guía de bases: Como se mencionaba anteriormente, esta sería la pieza principal por lo tanto contendrá un condensado de la información más relevante de las seis bases existentes como ser: el código y nombre de la base, las características que la hacen única, el color asignado y fotografías de referencia. La estructura será una base triangular con una medida de 60"x12", cada cara de la base tendrá la misma información con el fin de aumentar la visibilidad desde varios ángulos. (ver ilustración 21)

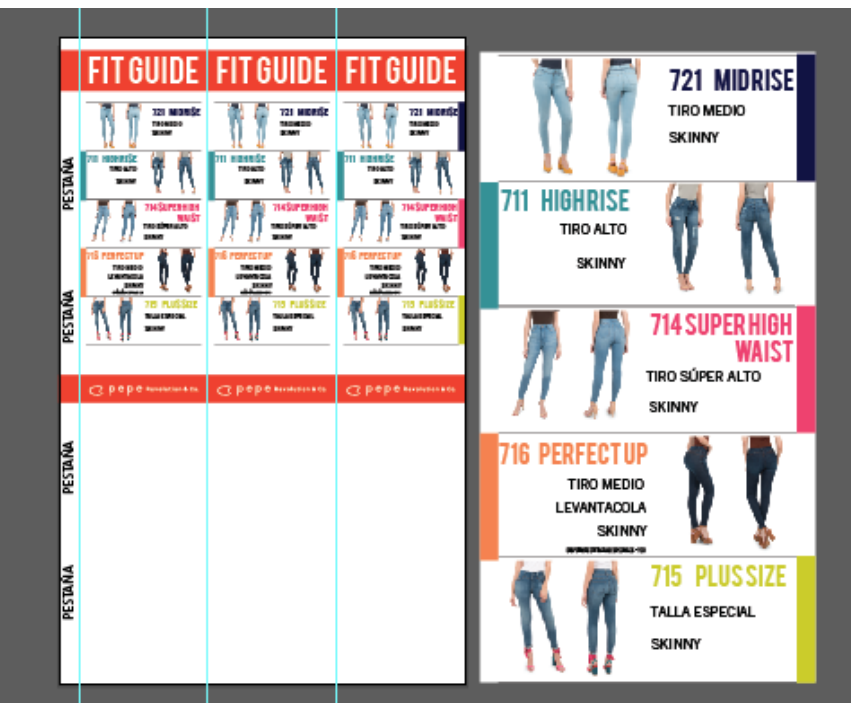

**Ilustración 21. Guía de bases.**

• Rotulador de Repisa: Dicha pieza tiene como función rotular cada una de las bases de los jeans que se encuentran en las repisas, esto para agilizar el proceso de búsqueda. La información que contendrá será: el código y nombre de la base y el color asignado de cada una. El tamaño del rótulo será de 1.5"x10" asegurando la visibilidad del mismo sin que abarque demasiado espacio en el mueble. (ver ilustración 22)

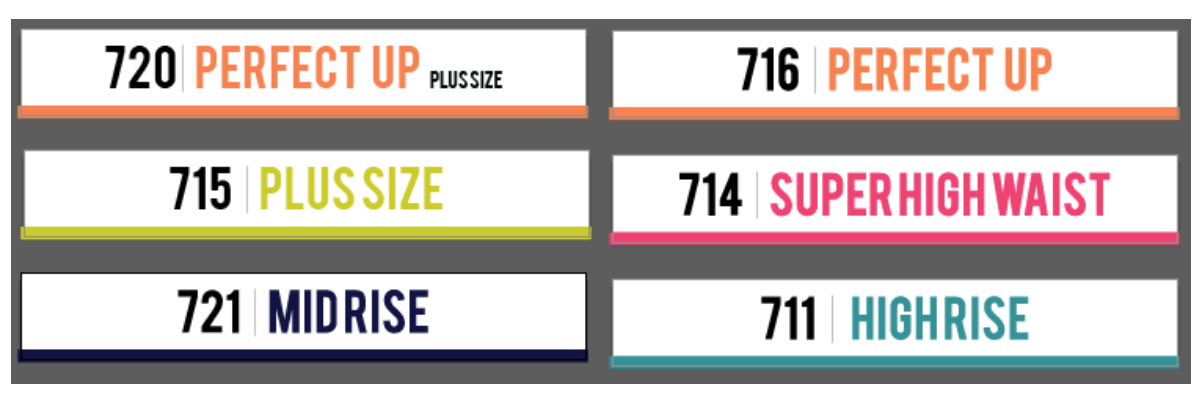

**Ilustración 22. Rotulador de repisa**

Fuente: (Elaboración propia)

• Rotulador de colgador: Debido a que también se cuenta con colgadores es necesario rotular debidamente cada producto que se encuentra en los mismos. Por lo tanto este rotulador incluirá: el código y nombre de la base, el color asignado de cada una y el logo de la marca. El tamaño del rótulo será de 18"x5" para asegurar la visibilidad del mismo, además tendrá un troquel de 2" de circunferencia para que pueda ser colocado en el colgador (ver ilustración 23).

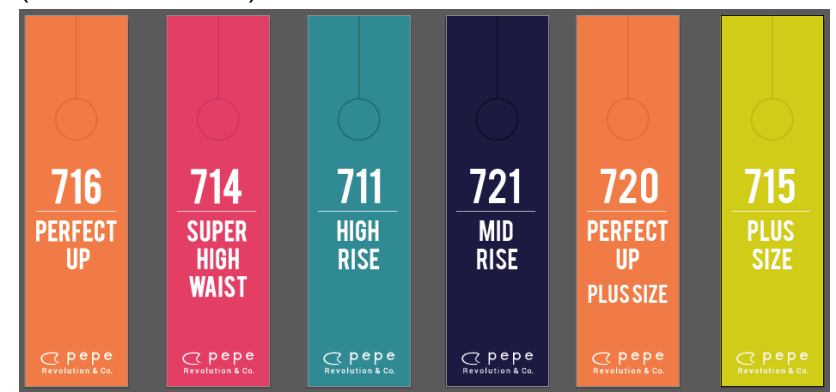

**Ilustración 23. Rotulador de colgador**

• Rótulo colgante de la marca: Este rótulo tiene como función indicar al consumidor dónde se encuentra el área determinada de la marca, debido a que dicha área se encuentra al fondo del establecimiento es importante que pueda ser visible de lejos. Este rotulador incluirá el logotipo de marca con los colores corporativos. El tamaño del rótulo será de 25"x13.25" para que sea perfectamente visible (ver ilustración 24).

![](_page_57_Picture_1.jpeg)

**Ilustración 24. Rótulo colgante**

Fuente: (Elaboración propia)

• Vinil autohadesivo para el suelo: Este rótulo tiene la finalidad de delimitar el área de la marca en la tienda ya que estará ubicado en los tres laterales de dicha área, así mismo contribuirá a la permanencia de marca. Este incluirá el logotipo de la marca y los colores corporativos. Para que sea fácilmente visible sus dimensiones serán de 5"x25" (ver ilustración 25).

![](_page_57_Picture_5.jpeg)

#### **Ilustración 25. Vinil autoadhesivo para suelo**

Según estudios, la publicidad en el punto de venta aumenta un 44 por ciento la intención de compra, mientras que si se trata de las ventas, éstas se incrementan un 17 por ciento. (Murgich, 2016). Diferentes factores afectan la intención de compra del consumidor, siendo la principal, la falta de información en el punto de venta ya que muchas personas no consideran la compra de un producto porque no les interesa o porque están desinformados de las características del mismo. También cuando un producto no está debidamente rotulado se dificulta ubicarlo en el espacio dentro de la tienda. Sin embargo, cuando el consumidor tiene la información a su alcance y logra ubicar un producto fácilmente en el punto de venta, contribuye a facilitarles la toma de decisión y por ende aumenta la probabilidad de que se lleve a cabo la compra.

Es de suma importancia tomar en cuenta cuál sería la inversión total para implementar dicha mejora. Para obtener un costo total se realizó una cotización (ver ilustración 26) para el material P.O.P y además, se tomaron en cuenta otros costos adicionales. Según la suma de todos los costos, la inversión total del proyecto sería de L.37,405.00, incluyendo: Computadora L.28,800.00, Licencia de Adobe Ilustrator y Photoshop L.1,000.00, Diseñador L.3,500.00, Instalación L.300.00 y el material P.O.P L.3,805.00. el cual se desglosa de la siguiente manera:

| <b>Material P.O.P.</b>       | Cantidad | <b>Costo Unitario</b>    | Costo total |
|------------------------------|----------|--------------------------|-------------|
| <b>Rotulador de Estante</b>  | 30       | L10.00                   | L300.00     |
| <b>Rotulador de Colgador</b> | 18       | L60.00                   | L1,080.00   |
| <b>Rotulo Colgante</b>       |          | L160.00                  | L160.00     |
| Guía de fit                  | 2        | L1,100.00                | L2,200.00   |
| Sticker de piso              |          | L65.00                   | L65.00      |
|                              |          | Costo total del material | L3,805.00   |
|                              |          |                          |             |

**Tabla 22. Costos de material P.O.P**

Fuente: (Elaboración propia)

Sin embargo, el costo que incurriría para la empresa sería únicamente el del material P.O.P. puesto que ya cuentan con computadoras, licencias de Adobe, diseñadores y personal encargado de la instalación de mueblería. Por lo tanto, la inversión sería de aproximadamente L.3,805.00 + I.S.V. por cada punto de venta en el que se implemente.

Considerando la importancia que juega el material P.O.P. y el marketing visual en el punto de venta la inversión es mínima en comparación al porcentaje de ventas que se aumentaría ya que según el estudio mencionado anteriormente, la publicidad en el punto de venta efectivamente puede aumentar la probabilidad que se lleve a cabo la compra y además ayudará a que el espacio sea más ordenado y agradable para el consumidor.

Dicha propuesta deberá ser mayormente utilizada como complemento para los impulsadores, el personal encargado de mantener el orden y de sustentar las dudas y consultas de parte de los clientes y consumidores potenciales en el punto de venta.

El material funcionaría de la siguiente manera: al presentarse una duda de parte de dichos consumidores, el impulsador utilizará el material como fuente de información para guiar al consumidor tomando como referencia la guía de bases para identificar la base que el necesita o la base que podría favorecerle a su tipo de cuerpo. Finalmente, el impulsador deberá indicarle al consumidor dónde se encuentra el producto guiándose por los rotuladores en los estantes y en los colgadores creando una experiencia de compra agradable y en el menor tiempo posible. Esperando de esta manera educar al cliente y que a largo plazo haga uso del material empíricamente y pueda encontrar con mayor facilidad el producto deseado en las próximas compras. De igual manera, dicho material ayudará al impulsador a organizar el área y tener un mayor control del espacio asignado a cada producto debido a la gran cantidad de estilos que manejan por colección.

Debido a que no se han implementado proyectos de este tipo, se recomienda realizar una investigación de mercado mediante los impulsadores para recolectar datos sobre el comportamiento de compra, específicamente sobre el proceso de localización de los productos en el punto de venta. Siendo el primer dato a considerar, la determinación del nivel de participación (cuanto tiempo y esfuerzo dedicará a la búsqueda de un producto que llene sus necesidades) y segundo, determinar cuales son los productos que llaman la atención y cuáles son los elementos (el mobiliario, la manera en que se exhibe un producto, los detalles del producto, entre otros) que incitan a que un consumidor se interese por el producto. Este estudio servirá para medir el impacto que tendrá el material cuando sea implementado puesto que luego que sea

50

incorporado se deberá realizar otra investigación durante el tiempo que convenga a la empresa para volver a recolectar estos datos y analizar como influyó el material en la decisión de compra y en la experiencia de compra para ver la aceptación por parte de los consumidores, basándose en cuantas personas hicieron uso del material sin ayuda del impulsador. Igualmente, será importante la opinión de los impulsadores sobre como ha influido el material en la organización del área y en cuanto a la atención al cliente puesto que ésto les brindará una guía de como podría complementarse el material, como ser: añadir más piezas al material o eliminar elementos que no sean funcionales. Esto ayudará a que se pueda mejorar la propuesta y pueda ser adaptada totalmente a las necesidades del público meta.

Se espera que al implementar la propuesta, se logre llegar a clientes potenciales que desconocen la variedad de bases y sus características; para motivar el interés por conocer la marca e incentivar la compra. Así mismo se espera que sea de ayuda para mantener un orden en el punto de venta y que cada producto sea de fácil identificación para los consumidores que ya posee la marca (ver ilustración 27, 28 y 29).

## **VII. CONCLUSIONES**

- Se administraron las redes sociales de Friday's manteniendo el posicionamiento de marca mediante la elaboración de cronopost, publicaciones e historias. Logrando llegar de esta manera a 14,000 seguidores en Instagram y conservando el índice de respuesta de mensajes en 93% para Facebook (ver ilustración 30).
- Se creó contenido y accesorios para prendas de vestir mediante la realización de un rediseño de placa de autenticidad y edición de fotografías manteniendo la esencia de la marca en dichas actividades, obteniendo una excelente aceptación de parte de la empresa.
- Se detectaron oportunidades de mejora para Friday's y Pepe Revolution & Co. en la parte gráfica de estas, mejorando la situación actual mediante el diseño de propuestas de mejora que fueron aprobadas por la empresa. Para Friday's se implementó un re-diseño de íconos del perfil de Instagram y un diseño de table tent para el restaurante. Para Pepe Revolution & Co. se propuso la ejecución de material P.O.P con el fin de mejorar las intenciones de compra y las ventas.

#### **VIII. RECOMENDACIONES**

Para la empresa:

Pepe Revolution & Co. al ser una marca sumamente reconocida en toda Centroamerica, cuenta con una gran cantidad de fieles consumidores, sin embargo, se le recomienda implementar la propuesta de mejora en los puntos de venta para lograr llegar a clientes potenciales que desconocen del producto y así mismo facilitar la identificación del producto para quienes si lo conocen. Igualmente se le recomienda realizar el estudio de mercado para medir la efectividad y viabilidad de la propuesta mencionada anteriormente.

#### Para la universidad:

Actualmente se cuenta con manual para la redacción y presentación de informes de práctica, sin embargo, siempre se presentan dudas y preguntas. Por lo tanto se recomienda crear una capacitación previa al inicio del período de práctica ya que las reuniones se enfocan en responder dudas y consultas sobre el desarrollo del informe, atrasando de esta manera el adelanto del mismo. Debido a esto, también se le recomienda capacitar al asesor previamente en cuanto a cómo se debe desarrollar dicho informe, para evitar confusiones y mal entendidos que conllevan a reprocesos durante la elaboración del mismo y como resultado se retrocede en el avance de este.

#### Para los alumnos:

Se le recomienda realizar pasantías durante el desarrollo de la carrera de Diseño Gráfico para obtener una experiencia laboral previa y comprender la función de los diseñadores en las empresas. Igualmente, poner todo el empeño y esfuerzo durante el período de práctica para aprender lo más que se pueda sobre los procesos que se llevan a cabo en un ambiente laboral real. Además, realizar investigaciones desde el comienzo de la práctica para encontrar oportunidades de mejora y se pueda comenzar a trabajar en las propuestas inmediatamente.

53

## **IX. CONOCIMIENTOS APLICADOS**

Los conocimientos aplicados en las actividades de la práctica profesional fueron los adquiridos durante la carrera de Diseño Gráfico. Entre ellos, mayormente se utilizaron conocimientos teóricos de las clases del área de publicidad debido a que las mayor parte de actividades se basaba en publicidad para redes sociales. Así mismo se requirió de los conocimientos técnicos aprendidos en el área de las clases relacionadas a la creación de material gráfico para ralizar publicaciones, vídeos, historias, mock ups, vectores, edición de fotografías, entre otros.

Los conocimientos de las asignaturas que fueron de gran importancia para el desarrollo de las actividades durante las diez semanas de práctica son las siguientes: Publicidad, Creatividad Publicitaria, Campañas de Divulgación, Comunicación Gráfica 1 y 2, Artes Finales, Metodología del Diseño y Diseño Gráfico y animación por computadora. Igualmente, se requirió investigar sobre temas de los cuáles no se contaba con conocimiento previo, como ser: información sobre marketing digital/redes sociales, entre otros.

## **X. VALORACIÓN DE LA PRÁCTICA**

El período de práctica fue de gran impacto para el estudiante ya que se logró comprender cómo funciona un departamento de diseño y cada una de una de sus partes. Asimismo despertó el interes acerca de diferentes temáticas que aportan a la realización de actividades en trabajo real siendo estas complementadas con los conocimientos adquiridos previamente. Además, fue de ayuda para encontrar la rama de diseño gráfico en la cuál se desea desarrollar y especializarse.

Se complementó el desarrollo de la responsabilidad, a través del cuidado y meticulosidad que conlleva administrar redes sociales; se debe ser muy cuidadoso con la manera en que se dicen, publican y responden las cosas. De igual manera, se debía ser responsable con estas ya que se deben revisar constantemente aún fuera del horario laboral. Igualmente, se fomentó la importancia del trabajo en equipo, ya que es primordial mantener una buena comunicación y relación con los compañeros de trabajo para lograr el objetivo planteado y evitar errores durante el proceso. Es por esto que el período de práctica ha sido experiencia invaluable en la carrera profesional del estudiante.

### **BIBLIOGRAFÍA**

Cobos, T. L. (2011). Y Surge El Community Manager. *Razón y Palabra*, *16*(75). Recuperado de http://www.redalyc.org/articulo.oa?id=199518706051

Definición de organigrama - Qué es, Significado y Concepto. (s. f.).

Recuperado de https://definicion.de/organigrama/

Diagrama de Gantt. (2019). En *Wikipedia, la enciclopedia libre*.

Recuperado de

https://es.wikipedia.org/w/index.php?title=Diagrama\_de\_Gantt&oldid=116746219

Especial, C. (2017, junio 9). Problemas que ocurren en el POP (y cómo solucionarlos).

Recuperado 14 de junio de 2019, de Revista Merca2.0 website: https://www.merca20.com/problemas-que-ocurren-en-el-pop-y-como-solucionarlos/

In-Store Media | Agencia de Shopper Marketing in-Store Media. (s. f.).

Recuperado 20 de junio de 2019, de Who we are website: http://www.in-storemedia.com/

Misión y Visión - Intermoda - Honduras. (s. f.).

Recuperado 28 de mayo de 2019, de Intermoda - Honduras website: http://www.intermoda.hn/quienes-somos/mision-y-vision/

Murgich, V. (2016, octubre 19). ¿Cuánto aumenta la intención de compra y las ventas, la publicidad en el punto de venta?

Recuperado 14 de junio de 2019, de Revista Merca2.0 website: https://www.merca20.com/cuanto-aumenta-la-intencion-compra-las-ventas-lapublicidad-en-punto-venta/

Rojas Navia, C. F. (2014). *Industria de la moda: Producción y materiales*.

Recuperado de http://ebookcentral.proquest.com/lib/bvunitecvirtualebooks/detail.action?docID=4909247

Schultz, D. E. (1983). *Fundamentos de Estrategia Publicitaria* (1.ª ed.). Publigraphics.

Top of mind. (2018). En *Wikipedia, la enciclopedia libre*.

Recuperado de la contrada de la contrada de la contrada de la contrada de la contrada de la contrada de la contrada de la contrada de la contrada de la contrada de la contrada de la contrada de la contrada de la contrada d

https://es.wikipedia.org/w/index.php?title=Top\_of\_mind&oldid=112013223

## **ANEXOS**

![](_page_67_Picture_1.jpeg)

![](_page_67_Picture_38.jpeg)

## **Ilustración 26. Cotización de material P.O.P.**

Fuente: (Comercial La Esperanza, 2019)

![](_page_67_Picture_5.jpeg)

**Ilustración 27. Antes y después propuesta de mejora.**

![](_page_68_Picture_0.jpeg)

**Ilustración 28.Antes y después propuesta de mejora.**

![](_page_68_Picture_2.jpeg)

Fuente: (Elaboración propia)

**Ilustración 29. Antes y después propuesta de mejora.**

![](_page_69_Picture_0.jpeg)

## **Ilustración 30. Índice de respuesta y seguidores de Instagram**

#### Fuente: (Elaboración propia)

![](_page_69_Picture_29.jpeg)

## Re: Actualización Propuesta de Mejora

![](_page_70_Picture_1.jpeg)

Un gusto saludarte

Recibida la propuesta de mejora y me parece muy bien ya que la marca carece de señalizacion en el punto de venta.

El dividir las diferentes bases por color ayuda a la identificación fácil para el consumidor

Proyecto se tomará en consideración para ejecucion.

Saludos y muchos exitos

Saludos

Karla Martinez

Enviado desde mi HUAWEI Mate 20 lite

#### **Ilustración 32. Correo de aprobación propuesta de mejora**